## Lenze

## **EN Operating Instructions**

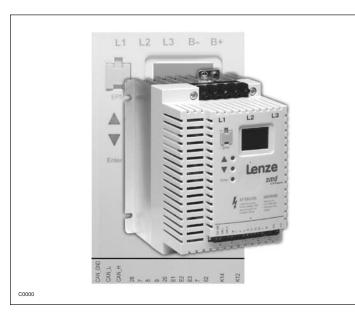

#### Copyright © 2005 AC Technology Corporation

All rights reserved. No part of this manual may be reproduced or transmitted in any form without written permission from AC Technology Corporation. The information and technical data in this manual are subject to change without notice. AC Technology Corporation makes no warranty of any kind with respect to this material, including, but not limited to, the implied warranties of it's merchantability and fitness for a given purpose. AC Technology Corporation assumes no responsibility for any errors that may appear in this manual.

All information given in this documentation has been carefully selected and tested for compliance with the hardware and software described. Nevertheless, discrepancies cannot be ruled out. We do not accept any responsibility nor liability for damages that may occur. Any necessary corrections will be implemented in subsequent editions.

This document printed in the United States

# Contents

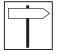

| out these instructions                           | 2                                                              |
|--------------------------------------------------|----------------------------------------------------------------|
| Safety information                               | 3                                                              |
| 1.1 Pictographs used in these instructions       |                                                                |
| Technical data                                   | 5                                                              |
| 2.1 Standards and application conditions         | 5                                                              |
| 2.2 Ratings                                      |                                                                |
| Installation                                     | 7                                                              |
| 3.1 Mechanical installation                      | 7                                                              |
| 3.1.1 Dimensions and mounting                    | 7                                                              |
| 3.2 Electrical installation                      | 8                                                              |
| 3.2.1 Installation according to EMC requirements | 8                                                              |
| 3.2.2 Fuses/cable cross-sections                 | 8                                                              |
| 3.2.3 Connection diagram                         | 9                                                              |
| 3.2.4 Control terminals                          | 10                                                             |
| Commissioning                                    | 11                                                             |
| 4.1 Parameter setting                            |                                                                |
| 4.2 Electronic programming module (EPM)          | 11                                                             |
| 4.3 Parameter menu                               |                                                                |
| 4.4 CANopen mapping details                      | 23                                                             |
| 4.4.1 RPDO mapping details (h66 / h76)           | 23                                                             |
| 4.4.2 TPDO mapping details (h86 / h96)           |                                                                |
| 4.5 Quick CAN set-up                             | 30                                                             |
| Troubleshooting and fault elimination            | 31                                                             |
|                                                  | Safety information  1.1 Pictographs used in these instructions |

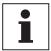

#### About these instructions

This documentation applies to the smd frequency inverter, and contains important technical data and describes installation, operation, and commissioning.

These instructions are only valid for smd frequency inverters with software rev 20 (see drive nameplate).

Please read the instructions before commissioning.

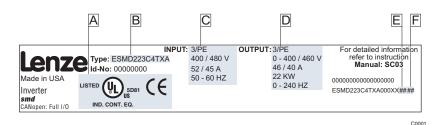

| A Certifications | C Input Ratings  | E Hardware Version |
|------------------|------------------|--------------------|
| В Туре           | D Output Ratings | F Software Version |

| Scope of delivery                                                  | Important                                                                                                    |
|--------------------------------------------------------------------|----------------------------------------------------------------------------------------------------|
| 1 smd inverter (ESMD)     with EPM installed     (see Section 4.2) | After receipt of the delivery, check immediately whether the items delivered match the accompanying papers. Lenze does not accept any liability for deficiencies claimed subsequently. |
| 1 Operating Instructions                                           | Claim                                                                                                    |
|                                                                    | visible transport damage immediately to the forwarder.                                                                                                    |
|                                                                    | visible deficiencies/incompleteness immediately to your Lenze representative.                                                                                                    |

#### © 2004 Lenze AG

No part of this documentation may be copied or made available to third parties without the explicit written approval of Lenze AG.

All information given in this documentation has been carefully selected and tested for compliance with the hardware and software described. Nevertheless, discrepancies cannot be ruled out. We do not accept any responsibility nor liability for damages that may occur. Any necessary corrections will be implemented in subsequent editions.

Lenze

### Safety information

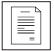

### 1 Safety information

#### General

Some parts of Lenze controllers (frequency inverters, servo inverters, DC controllers) can be live, moving and rotating. Some surfaces can be hot.

Non-authorized removal of the required cover, inappropriate use, and incorrect installation or operation creates the risk of severe injury to personnel or damage to equipment.

All operations concerning transport, installation, and commissioning as well as maintenance must be carried out by qualified, skilled personnel (IEC 364 and CENELEC HD 384 or DIN VDE 0100 and IEC report 664 or DIN VDE0110 and national regulations for the prevention of accidents must be observed).

According to this basic safety information, qualified skilled personnel are persons who are familiar with the installation, assembly, commissioning, and operation of the product and who have the qualifications necessary for their occupation.

#### Application as directed

Drive controllers are components which are designed for installation in electrical systems or machinery. They are not to be used as appliances. They are intended exclusively for professional and commercial purposes according to EN 61000-3-2. The documentation includes information on compliance with the EN 61000-3-2.

When installing the drive controllers in machines, commissioning (i.e. the starting of operation as directed) is prohibited until it is proven that the machine complies with the regulations of the EC Directive 98/37/EC (Machinery Directive); EN 60204 must be observed.

Commissioning (i.e. starting of operation as directed) is only allowed when there is compliance with the EMC Directive (89/336/EEC).

The drive controllers meet the requirements of the Low Voltage Directive 73/23/EEC. The harmonised standards of the series EN 50178/DIN VDE 0160 apply to the controllers.

**Note:** The availability of controllers is restricted according to EN 61800-3. These products can cause radio interference in residential areas. In this case, special measures can be necessary.

#### Installation

Ensure proper handling and avoid excessive mechanical stress. Do not bend any components and do not change any insulation distances during transport or handling. Do not touch any electronic components and contacts.

Controllers contain electrostatically sensitive components, which can easily be damaged by inappropriate handling. Do not damage or destroy any electrical components since this might endanger your health!

#### Electrical connection

When working on live drive controllers, applicable national regulations for the prevention of accidents (e.g. VBG 4) must be observed.

The electrical installation must be carried out according to the appropriate regulations (e.g. cable cross-sections, fuses, PE connection). Additional information can be obtained from the documentation.

The documentation contains information about installation in compliance with EMC (shielding, grounding, filters and cables). These notes must also be observed for CE-marked controllers.

The manufacturer of the system or machine is responsible for compliance with the required limit values demanded by EMC legislation.

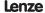

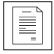

### Safety information

#### Operation

Systems including controllers must be equipped with additional monitoring and protection devices according to the corresponding standards (e.g. technical equipment, regulations for prevention of accidents, etc.). You are allowed to adapt the controller to your application as described in the documentation.

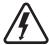

#### DANGER!

- After the controller has been disconnected from the supply voltage, live components and power connection must not be touched immediately, since capacitors could be charged. Please observe the corresponding notes on the controller.
- Do not continuously cycle input power to the controller more than once every three minutes.
- Please close all protective covers and doors during operation.

#### Note for UL approved system with integrated controllers

UL warnings are notes which apply to UL systems. The documentation contains special information about UL.

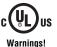

- Suitable for use on a circuit capable of delivering not more than 5000 rms symmetrical amperes, 240 V maximum (240 V devices) or 500 V maximum (400/500 V devices) respectively
- Use minimum 75 °C copper wire only.
- Shall be installed in a pollution degree 2 macro-environment.

#### 1.1 Pictographs used in these instructions

| Pictograph  | Signal word | Meaning                                                      | Consequences if ignored                                                                                                    |
|-------------|-------------|--------------------------------------------------------------|----------------------------------------------------------------------------------------------------|
| DANGER!     |             | Warning of Hazardous<br>Electrical Voltage.                  | Reference to an imminent danger that may result in death or serious personal injury if the corresponding measures are not taken. |
| <u> </u>    | WARNING!    | Impending or possible danger for persons                     | Death or injury                                                                                                    |
| STOP! STOP! |             | Possible damage to equipment                                 | Damage to drive system or its surroundings                                                                                       |
| i           | Note        | Useful tip: If observed, it will make using the drive easier |                                                                                                    |

### Technical data

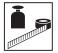

### 2 Technical data

### 2.1 Standards and application conditions

| Conformity                                                  | CE                                 | Low Voltage Directive (73/23/EEC)                               |  |  |  |  |
|-------------------------------------------------------------|------------------------------------|-----------------------------------------------------------------|--|--|--|--|
| Approvals                                                   | UL 508C                            | Underwriters Laboratories - Power Conversion Equipment          |  |  |  |  |
| Max. permissible motor cable                                | shielded:                          | 50 m (low-capacitance)                                          |  |  |  |  |
| length (1)                                                  | unshielded:                        | 100 m                                                           |  |  |  |  |
| Input voltage phase imbalance                               | ≤ 2%                               |                                                                 |  |  |  |  |
| Humidity                                                    | ≤ 95% non-con                      | densing                                                         |  |  |  |  |
| Output frequency                                            | 0240 Hz                            |                                                                 |  |  |  |  |
| Environmental conditions                                    | Class 3K3 to El                    | N 50178                                                         |  |  |  |  |
|                                                             | Transport                          | -25 +70 °C                                                      |  |  |  |  |
| Temperature range                                           | Storage                            | -20 +70 °C                                                      |  |  |  |  |
|                                                             | Operation                          | 0 +55 °C (with 2.5 %/°C current derating above +40 °C)          |  |  |  |  |
| Installation height                                         | 0 4000 m a.n                       | n.s.l. (with 5 %/1000 m current derating above 1000 m a.m.s.l.) |  |  |  |  |
| Vibration resistance                                        | acceleration res                   | sistant up to 0.7 g                                             |  |  |  |  |
| <u> </u>                                                    | > 3.5 mA to PE                     |                                                                 |  |  |  |  |
| Enclosure (EN 60529)                                        | IP 20                              |                                                                 |  |  |  |  |
| Protection measures against                                 | short circuit, ea                  | rth fault, overvoltage, motor stalling, motor overload          |  |  |  |  |
| Operation in public supply networks                         | Total power connected to the mains | Compliance with the requirements (2)                            |  |  |  |  |
| (Limitation of harmonic currents according to EN 61000-3-2) | < 0.5 kW                           | With mains choke                                                |  |  |  |  |
| according to EN 61000-3-2)                                  | 0.5 1 kW                           | With active filter (in preparation)                             |  |  |  |  |
|                                                             | > 1 kW                             | Without additional measures                                     |  |  |  |  |
|                                                             |                                    |                                                                 |  |  |  |  |

<sup>(1)</sup> For compliance with EMC regulations, the permissible cable lengths may change.

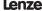

<sup>(2)</sup> The additional measures described only ensure that the controllers meet the requirements of the EN 61000-3-2. The machine/system manufacturer is responsible for the compliance with the regulations of the machine!

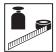

### Technical data

### **Ratings**

|              |               | Mains                            |      |      |      | Output Current (3) |      |       |      |                     |         |       |
|--------------|---------------|----------------------------------|------|------|------|--------------------|------|-------|------|---------------------|---------|-------|
| Туре         | Power<br>[kW] | Voltage, frequency               |      | rent | [A   | I <sub>1</sub>     | N [A | ] (2) | _    | I <sub>max</sub> fo | or 60 s | ] (2) |
|              |               |                                  | 1~   | 3~   | 3    |                    | 3    | ~     | 3    | ~                   | 3~      |       |
| ESMD371C2YXA | 0.37          | 1/N/PE 230 V OR                  | 4.7  | 2.7  | 2    | .2                 | 2    | .0    | 3    | .3                  | 3       | .0    |
| ESMD751C2YXA | 0.75          | 3/PE 230 V                       | 8.4  | 4.8  | 4    | .0                 | 3    | .7    | 6    | .0                  | 5       | .6    |
| ESMD112C2YXA | 1.1           | (180 V -0%264 V +0%)             | 12.0 | 6.9  | 6    | .0                 | 5    | .5    | 9    | .0                  | 8       | .3    |
| ESMD152C2YXA | 1.5           | 50/60 Hz                         | 12.9 | 7.9  | 6    | .8                 | 6    | .3    | 10   | ).2                 | 9       | .5    |
| ESMD222C2YXA | 2.2           | (48 Hz -0%62 Hz +0%)             | 17.1 | 10.8 | 9    | .6                 | 8    | .8    | 14   | 1.4                 | 13      | 3.2   |
| ESMD302C2TXA | 3.0           |                                  |      | 13.5 | 12   | 2.0                | 11   | .0    | 18   | 3.0                 | 16      | 6.5   |
| ESMD402C2TXA | 4.0           | 3/PE 230 V                       |      | 17.1 | 15   | 5.2                | 14   | 1.0   | 2    | 3                   | 2       | 1     |
| ESMD552C2TXA | 5.5           | (180 V -0%264 V +0%)             |      | 25   | 2    | 2                  | 20   |       | 3    | 3                   | 30      |       |
| ESMD752C2TXA | 7.5           | 50/60 Hz                         |      | 32   | 2    | .8                 | 26   |       | 42   |                     | 39      |       |
| ESMD113C2TXA | 11            | (48 Hz -0%62 Hz +0%)             |      | 48   | 4    | 2                  | 39   |       | 63   |                     | 58      |       |
| ESMD153C2TXA | 15            |                                  |      | 59   | 5    | 4                  | 50   |       | 81   |                     | 75      |       |
|              |               |                                  | 400V | 480V | 400V | 480V               | 400V | 480V  | 400V | 480V                | 400V    | 480V  |
| ESMD371C4TXA | 0.37          |                                  | 1.6  | 1.4  | 1.3  | 1.1                | 1.2  | 1.0   | 2.0  | 1.7                 | 1.8     | 1.5   |
| ESMD751C4TXA | 0.75          |                                  | 3.0  | 2.5  | 2.5  | 2.1                | 2.3  | 1.9   | 3.8  | 3.2                 | 3.5     | 2.9   |
| ESMD112C4TXA | 1.1           |                                  | 4.3  | 3.6  | 3.6  | 3.0                | 3.3  | 2.8   | 5.4  | 4.5                 | 5.0     | 4.2   |
| ESMD152C4TXA | 1.5           |                                  | 4.8  | 4.0  | 4.1  | 3.4                | 3.8  | 3.1   | 6.2  | 5.1                 | 5.7     | 4.7   |
| ESMD222C4TXA | 2.2           |                                  | 6.4  | 5.4  | 5.8  | 4.8                | 5.3  | 4.4   | 8.7  | 7.2                 | 8.0     | 6.6   |
| ESMD302C4TXA | 3.0           | 3/PE 400/480 V                   | 8.3  | 7.0  | 7.6  | 6.3                | 7.0  | 5.8   | 11.4 | 9.5                 | 10.5    | 8.7   |
| ESMD402C4TXA | 4.0           | (320 V -0%528 V +0%)<br>50/60 Hz | 10.6 | 8.8  | 9.4  | 7.8                | 8.6  | 7.2   | 14.1 | 11.7                | 12.9    | 10.8  |
| ESMD552C4TXA | 5.5           | 50/60 Hz<br>(48 Hz -0%62 Hz +0%) | 14.2 | 12.4 | 12.6 | 11.0               | 11.6 | 10.1  | 18.9 | 16.5                | 17.4    | 15.2  |
| ESMD752C4TXA | 7.5           | (.52 0/002112+0/0)               | 18.1 | 15.8 | 16.1 | 14.0               | 14.8 | 12.9  | 24   | 21                  | 22      | 19.4  |
| ESMD113C4TXA | 11            |                                  | 27   | 24   | 24   | 21                 | 22   | 19.3  | 36   | 32                  | 34      | 29    |
| ESMD153C4TXA | 15            |                                  | 35   | 31   | 31   | 27                 | 29   | 25    | 47   | 41                  | 43      | 37    |
| ESMD183C4TXA | 18.5          |                                  | 44   | 38   | 39   | 34                 | 36   | 31    | 59   | 51                  | 54      | 47    |
| ESMD223C4TXA | 22            |                                  | 52   | 45   | 46   | 40                 | 42   | 37    | 69   | 60                  | 64      | 55    |

For rated mains voltage and carrier frequencies 4, 6, and 8 kHz
 For rated mains voltage and carrier frequency 10 kHz
 Maximum current is a function of setting C90 (input voltage selection)

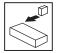

### 3 Installation

#### 3.1 Mechanical installation

#### 3.1.1 Dimensions and mounting

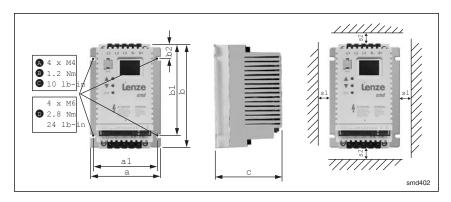

|   | Туре                                                       | a<br>[mm] | a1<br>[mm] | b<br>[mm] | b1<br>[mm] | b2<br>[mm] | c<br>[mm] | s1<br>[mm] | s2<br>[mm] | m<br>[kg] |
|---|------------------------------------------------------------|-----------|------------|-----------|------------|------------|-----------|------------|------------|-----------|
|   | ESMD371C2YXA<br>ESMD371C4TXA                               | 93        | 84         | 146       | 128        | 17         | 100       | 15         | 50         | 0.6       |
| A | ESMD751C2YXA<br>ESMD751C4TXA                               | 93        | 84         | 146       | 128        | 17         | 120       | 15         | 50         | 0.9       |
|   | ESMD112C4TXA                                               | 93        | 84         | 146       | 128        | 17         | 146       | 15         | 50         | 1.0       |
|   | ESMD112C2YXA<br>ESMD152C4TXA, ESMD222C4TXA                 | 114       | 105        | 146       | 128        | 17         | 133       | 15         | 50         | 1.4       |
| ₿ | ESMD152C2YXA, ESMD222C2YXA<br>ESMD302C2TXA<br>ESMD302C4TXA | 114       | 105        | 146       | 128        | 17         | 171       | 15         | 50         | 2.0       |
|   | ESMD402C2TXA<br>ESMD402C4TXA, ESMD552C4TXA                 | 114       | 105        | 146       | 100        | 17         | 171       | 15         | 50         | 2.0       |
| 0 | ESMD552C2TXA, ESMD752C2TXA<br>ESMD752C4TXA, ESMD113C4TXA   | 146       | 137        | 197       | 140        | 17         | 182       | 30         | 100        | 3.2       |
| 0 | ESMD113C2TXA, ESMD153C2TXA<br>ESMD153C4TXA ESMD223C4TXA    | 195       | 183        | 248       | 183        | 23         | 203       | 30         | 100        | 6.4       |

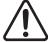

#### WARNING!

Drives must not be installed where subjected to adverse environmental conditions such as: combustible, oily, or hazardous vapors or dust; excessive moisture; excessive vibration or excessive temperatures. Contact Lenze for more information.

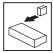

#### 3.2 Electrical installation

### 3.2.1 Installation according to EMC requirements

#### **EMC**

Compliance with EN 61800-3/A11

#### Noise emission

Compliance with limit value class A according to EN 55011 if installed in a control cabinet with the appropriate footprint filter and the motor cable length does not exceed 10m

- A Screen clamps
- B Control cable
- C Low-capacitance motor cable (core/core ≤ 75 pF/m, core/screen ≤ 150 pF/m)
- D Electrically conductive mounting plate
- E Filter

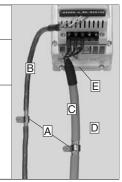

#### Tmd005

#### 3.2.2 Fuses/cable cross-sections

| Type   |                                                     | Recommendations <sup>(1)</sup> |                        |                           |                    |                          |         |  |
|--------|-----------------------------------------------------|--------------------------------|------------------------|---------------------------|--------------------|--------------------------|---------|--|
|        |                                                     | Fuse                           | Miniature circuit      | Fuse (3) or<br>Breaker(6) |                    | ver Wiring<br>I, L3, PE) |         |  |
|        |                                                     |                                | breaker <sup>(5)</sup> | (N. America)              | [mm <sup>2</sup> ] | [AWG]                    |         |  |
|        | ESMD371C2YXA                                        | M10 A                          | C10 A                  | 10 A                      | 1.5                | 14                       |         |  |
|        | ESMD751C2YXA                                        | M16 A                          | C16 A                  | 15 A                      | 2.5                | 14                       |         |  |
| 1/N/PE | ESMD112C2YXA                                        | M20 A                          | C20 A                  | 20 A                      | 2.5                | 12                       |         |  |
| [      | ESMD152C2YXA                                        | M25 A                          | C25 A                  | 25 A                      | 2.5                | 12                       |         |  |
|        | ESMD222C2YXA                                        | M30 A                          | C30A                   | 30 A                      | 4                  | 10                       |         |  |
|        | ESMD371C2YXA ESMD751C2YXA ESMD371C4TXA ESMD222C4TXA | M10 A                          | C10 A                  | 10 A                      | 1.5                | 14                       |         |  |
|        | ESMD112C2YXA, ESMD152C2YXA<br>ESMD302C4TXA          | M12 A                          | C12 A                  | 12 A                      | 1.5                | 14                       |         |  |
|        | ESMD222C2YXA                                        | M16 A                          | C16 A                  | 15 A                      | 2.5                | 12                       |         |  |
| [      | ESMD402C4TXA                                        | M16 A                          | C16 A                  | 15 A                      | 2.5                | 14                       |         |  |
|        | ESMD302C2TXA<br>ESMD552C4TXA                        | M20 A                          | C20 A                  | 20 A                      | 2.5                | 12                       | ≥ 30 mA |  |
| 3/PE   | ESMD402C2TXA<br>ESMD752C4TXA                        | M25 A                          | C25 A                  | 25 A                      | 4                  | 10                       |         |  |
|        | ESMD552C2TXA<br>ESMD113C4TXA                        | M35 A                          | C35 A                  | 35 A                      | 6                  | 8                        |         |  |
|        | ESMD752C2TXA<br>ESMD153C4TXA                        | M45 A                          | C45 A                  | 45 A                      | 10                 | 8                        |         |  |
| ĺ      | ESMD183C4TXA                                        | M60 A                          | C60 A                  | 60 A                      | 16                 | 6                        |         |  |
|        | ESMD113C2TXA<br>ESMD223C4TXA                        | M70 A                          | C70 A                  | 70 A                      | 16                 | 6                        |         |  |
| ĺ      | ESMD153C2TXA                                        | M90 A                          | C90 A                  | 90 A                      | 16                 | 4                        |         |  |

- (1) Observe the applicable local regulations.
- (2) Pulse-current or universal-current sensitive earth leakage circuit breaker.
- (3) UL Class CC or T fast-acting current-limiting type fuses, 200,000 AIC, required. Bussman KTK-R, JJN, JJS or equivalent.
- (4) Connection without end ferrules or with attached pin end connectors.
- (5) Installations with high fault current due to large supply mains may require a type D circuit breaker.
   (6) Thermomagnetic type breakers preferred.

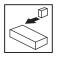

#### Observe the following when using E.l.c.b:

- Installation of E.l.c.b only between supplying mains and controller.
- The E.l.c.b can be activated by:
  - capacitive leakage currents between the cable screens during operation (especially with long, screened motor cables)
  - connecting several controllers to the mains at the same time
  - RFI filters

#### 3.2.3 Connection diagram

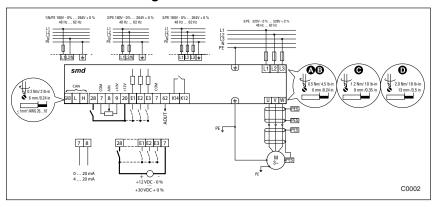

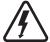

#### Danger!

- Hazard of electrical shock! Circuit potentials are up to 240 VAC above earth ground.
   Capacitors retain charge after power is removed. Disconnect power and wait until the voltage between B+ and B- is 0 VDC before servicing the drive.
- Do not connect mains power to the output terminals (U,V,W)! Severe damage to the drive will result.
- Do not cycle mains power more than once every three minutes. Damage to the drive will result.

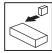

#### 3.2.4 Control terminals

| Terminal | Data for control connections (printed in bold =                                                  | Lenze setting)                                                                                                    |                             |  |  |  |
|----------|--------------------------------------------------------------------------------------------------|----------------------------------------------------------------------------------------------------|-----------------------------|--|--|--|
| CAN_GND  | CAN earth ground                                                                                 | For reliable communication make sure terminal CAN_GND is connected to CAN network GND/common. If only two wires are used (CAN_H and CAN_L) in the network, connect CAN_GND to chassis/earth ground. |                             |  |  |  |
| CAN_L    | CAN low                                                                                          | If controller is located at either end of                                                                                                    |                             |  |  |  |
| CAN_H    | CAN high                                                                                         | a terminating resistor (120Ω typical) s<br>connected across CAN_L and CAN_I                                                                                                    |                             |  |  |  |
| 28       | Digital input Start/Stop                                                                         | LOW = Stop ( <b>DFF</b> )<br>HIGH = Run Enable                                                                                                    |                             |  |  |  |
| 7        | Reference potential                                                                              |                                                                                                    |                             |  |  |  |
| 8        | Analog input 0 10 V (changeable under C34)                                                       | input resistance: >50 k $\Omega$ (with current signal: 250 $\Omega$ )                                                                                                    |                             |  |  |  |
| 9        | Internal DC supply for setpoint potentiometer                                                    | +10 V, max. 10 mA                                                                                                    |                             |  |  |  |
| 20       | Internal DC supply for digital inputs                                                            | +12 V, max. 20 mA                                                                                                    |                             |  |  |  |
| E1       | Digital input configurable with CE1 Activate fixed setpoint 1 (JOG1)                             | HIGH = JOG1 active                                                                                                    |                             |  |  |  |
| E2       | Digital input configurable with CE2  Direction of rotation                                       | LOW = CW rotation<br>HIGH = CCW rotation                                                                                                    | $R_i = 3.3 \text{ k}\Omega$ |  |  |  |
| E3       | Digital input/output configurable with CE3  Activate DC injection brake (DCB)  HIGH = DCB active |                                                                                                    |                             |  |  |  |
| 7        | Reference potential                                                                              |                                                                                                    |                             |  |  |  |
| 62       | Analog output configurable with c08 & c11                                                        |                                                                                                    |                             |  |  |  |
| K14      | Relay output (normally-open contact)                                                             | AC 250 V / 3 A                                                                                                    |                             |  |  |  |
| K12      | Configurable with C08 Fault (TRIP)                                                               | DC 24 V / 2 A 240 V / 0.22 A                                                                                                    |                             |  |  |  |

LOW = 0 ... +3 V, HIGH = +12 ... +30 V

#### Protection against contact

- All terminals have basic isolation (single insulating distance)
- Protection against contact can only be ensured by additional measures (i.e. double insulation)

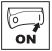

### 4 Commissioning

#### 4.1 Parameter setting

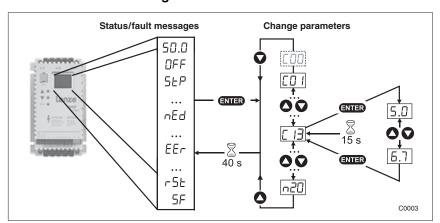

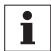

#### NOTE

If the password function is enabled, the password must be entered into C00 to access the parameters. C00 will not appear unless the password function is enabled. See C94.

#### 4.2 Electronic programming module (EPM)

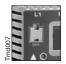

The EPM contains the controller's memory. Whenever parameter settings are changed, the values are stored in the EPM. It can be removed, but must be installed for the controller to operate (a missing EPM will trigger an F I fault). The controller ships with protective tape over the EPM that can be removed after installation.

An optional EPM Programmer (model EEPM1RA) is available that allows: the controller to be programmed without power; OEM settings to be default settings; fast copying of EPMs when multiple controllers require identical settings. It can also store up to 60 custom parameter files for even faster controller programming.

Lenze

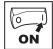

### 4.3 Parameter menu

| Code | Code                                                   |          | ble Settings                                            | IMPORTANT                                                                                                    |
|------|--------------------------------------------------------|----------|---------------------------------------------------------|----------------------------------------------------------------------------------------------------|
| No.  | Name                                                   | Lenze    | Selection                                               | IMPORTANT                                                                                                    |
| C00  | Password entry                                         | 0        | 0 999                                                   | Visible only when password is active (see C94)                                                                                               |
| COI  | Setpoint and control                                   | 0        | Setpoint source:                                        | Control configuration:                                                                                                    |
|      | source                                                 |          | 0 Analog input (terminal 8; see C34)                    | Control = terminals                                                                                                    |
|      |                                                        |          | 1 Code c40                                              | Programming = keypad/limited CANopen<br>Monitoring = CANopen<br><b>Note:</b> RPDOs not processed in these<br>modes                           |
|      |                                                        |          | 2 CANopen                                               | Control = terminals Programming = CANopen/keypad Monitoring = CANopen Note: Only frequency setpoint part of RPDOs are processed in this mode |
|      |                                                        |          | 3 CANopen                                               | Control = CANopen<br>Programming = CANopen/keypad<br>Monitoring = CANopen                                                                    |
| C05  | Load Lenze setting                                     |          | No action/loading complete                              | • C02 = 14 only possible with                                                                                                    |
|      |                                                        |          | 1 Load 50 Hz Lenze settings                             | • C02 = 2 : C11, C15 = 60 Hz                                                                                                    |
|      |                                                        |          | 2 Load 60 Hz Lenze settings                             |                                                                                                    |
|      |                                                        |          | 3 Load OEM settings (if present)                        |                                                                                                    |
|      |                                                        |          | 4 Translate                                             |                                                                                                    |
|      |                                                        | <u> </u> | WARNING! C02 = 13 overwrites all settings! TRIF CE1CE3. | circuitry may be disabled! Check codes                                                                                                    |
|      | from a previous software version is e current version. |          |                                                         |                                                                                                    |

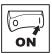

| Code                                    |                                                               | Bees! | blo Cattingo                                                                                                    |                                                                                                    |
|-----------------------------------------|---------------------------------------------------------------|-------|----------------------------------------------------------------------------------------------------|----------------------------------------------------------------------------------------------------|
| No.                                     | Name                                                          |       | ble Settings<br>Selection                                                                                                    | IMPORTANT                                                                                                    |
| CE I                                    | Configuration -<br>Digital input E1                           | 1     | Activate fixed setpoint 1 (JOG1)     Activate fixed setpoint 2 (JOG2)                                                                                                    | Use C37C39 to adjust fixed setpoints     Activate JOG3: Both terminals =     HIGH                                                             |
|                                         |                                                               |       | 3 DC braking (DCB)                                                                                                    | See also C36                                                                                                    |
|                                         |                                                               |       | 4 Direction of rotation                                                                                                    | LOW = CW rotation<br>HIGH = CCW rotation                                                                                                    |
|                                         |                                                               |       | 5 Quick stop                                                                                                    | Controlled deceleration to standstill, active LOW; Set decel rate in C13                                                                      |
|                                         |                                                               |       | 6 CW rotation                                                                                                    | CW rotation = LOW and CCW rotation =                                                                                                    |
| CE2                                     | Configuration -                                               | 4     | 7 CCW rotation                                                                                                    | LOW: Quick stop; Open-circuit protected                                                                                                    |
|                                         | Digital input E2                                              |       | <ul><li>8 UP (setpoint ramp-up)</li><li>9 DOWN (setpoint ramp-down)</li></ul>                                                                                                    | UP = LOW and DOWN = LOW: Quick stop; Use momentary NC contacts                                                                                |
|                                         |                                                               |       | 10 TRIP set                                                                                                    | Active LOW, triggers <b>EEr</b> (motor coasts to standstill) <b>NOTE:</b> NC thermal contact from the motor can be used to trigger this input |
|                                         |                                                               |       | 11 TRIP reset                                                                                                    | See also c70                                                                                                    |
|                                         |                                                               |       | 12 No action                                                                                                    | can be used if Ex inputs are used only as CANopen digital inputs                                                                              |
| Cenfiguration - Digital input/output E3 |                                                               | 3     | 112 (same as above) 1319 (reserved) 20 Ready 21 Fault 22 Motor is running 23 Motor is running - CW rotation 24 Motor is running - CCW rotation 25 Output frequency = 0 Hz 26 Frequency setpoint reached 27 Threshold (C17) exceeded           | 111 configures terminal E3 as an input     2030 configures terminal E3 as a current-sourcing (PNP) output rated 12 VDC / 50 mA                |
|                                         |                                                               |       | 28 Current limit reached                                                                                                    | in either motor or generator mode                                                                                                    |
|                                         |                                                               |       | 29 Dynamic Braking                                                                                                    | •                                                                                                    |
|                                         |                                                               |       | 30 CANopen Control                                                                                                    | • output controlled by RPDO (h66,h76 = 4)                                                                                                    |
|                                         |                                                               | i     | Note  A CFC fault will occur under the following  E1E3 settings are duplicated (each s  One input is set to UP and another is a                                                                                                    | setting can only be used once)                                                                                                    |
| C08                                     | Configuration -<br>Relay output<br>(terminals K14 and<br>K12) | 1     | Relay is energized if  O Ready  1 Fault  2 Motor is running  3 Motor is running - CW rotation  4 Motor is running - CW rotation  5 Output frequency = 0 Hz  6 Frequency setpoint reached  7 Threshold (C17) exceeded  8 Current limit reached | in either motor or generator mode                                                                                                    |
|                                         |                                                               |       | 9 CANopen Control                                                                                                    | Output controlled by RPDO (h66,h76 = 4)                                                                                                    |

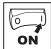

| Code | de Possible Settings                                           |          |                               | IMPORTANT                                                                              |                  |                                                                                                    |  |
|------|----------------------------------------------------------------|----------|-------------------------------|----------------------------------------------------------------------------------------|------------------|----------------------------------------------------------------------------------------------------|--|
| No.  | Name                                                           | Lenze    | Selection                     | 1                                                                                      |                  | IMPORTANT                                                                                                    |  |
| C 10 | Minimum output frequency                                       | 0.0      | 0.0                           | {Hz}                                                                                   | 240              | Output frequency at 0% analog<br>setpoint     C10 not active for fixed setpoints or<br>setpoint selection via c40                                 |  |
|      | Maximum output frequency                                       | 50.0     | 7.5                           | {Hz}                                                                                   | 240              | Output frequency at 100% analog setpoint     C11 is never exceeded                                                                                |  |
|      |                                                                | <u> </u> |                               | notor/machine manu<br>ding the motor/mac                                               |                  | fore operating above rated frequency.<br>ause damage to equipment and injury to                                                                   |  |
| C 12 | Acceleration time                                              | 5.0      | 0.0                           | {s}                                                                                    | 999              | C12 = frequency change 0 HzC11     C13 = frequency change C110 Hz                                                                                 |  |
| E 13 | Deceleration time                                              | 5.0      | 0.0                           | {s}                                                                                    | 999              | For S-ramp accel/decel, adjust c82                                                                                                    |  |
| ΕН   | Operating Mode                                                 | 2        |                               | r characteristic with<br>Boost                                                         | 1                | Linear characteristic: for standard applications     Square-law characteristic: for fans                                                          |  |
|      |                                                                |          |                               | re-law characteristi<br>Boost                                                          | c with           | and pumps with square-law load characteristic                                                                                                    |  |
|      |                                                                |          | 2 Linea<br>V <sub>min</sub> t | r characteristic with<br>poost                                                         | constant         | Auto boost: load-dependent output<br>voltage for low-loss operation                                                                               |  |
|      |                                                                |          |                               | re-law characteristi<br>ant V <sub>min</sub> boost                                     | c with           |                                                                                                    |  |
| C 15 | V/f reference point                                            | 50.0     |                               | {Hz} ted motor frequence te) for standard app                                          |                  | 100%                                                                                                    |  |
| C 16 | V <sub>min</sub> boost<br>(optimization of<br>torque behavior) | 4.0      | motor sho<br>(approx. 5       | {%} commissioning: The puld run at slip freques Hz), increase C16 rent (C54) = 0.8 x r | iency<br>until   | C16 C15 f                                                                                                    |  |
| נח   | Frequency threshold (Q <sub>min</sub> )                        | 0.0      | 0.0                           | {Hz}                                                                                   | 240              | See C08, selection 7<br>Reference: setpoint                                                                                                    |  |
| C 18 | Chopper frequency                                              | 2        | 0 4 kHz                       | !                                                                                      |                  | As chopper frequency is increased,<br>motor noise is decreased                                                                                    |  |
|      |                                                                |          | 1 6 kHz                       |                                                                                        |                  | Observe derating in Section 2.2                                                                                                    |  |
|      |                                                                |          | 2 8 kHz                       |                                                                                        |                  | Automatic derating to 4 kHz at 1.2 xI <sub>r</sub>                                                                                                |  |
| C2 I | Slip compensation                                              | 0.0      | 0.0                           | {%}                                                                                    | 40.0             | Change C21 until the motor speed no longer changes between no load and maximum load                                                               |  |
| C22  | Current limit                                                  | 150      | 30<br>Reference               | {%}<br>e: <b>smd</b> rated output                                                      | 150<br>t current | When the limit value is reached, either<br>the acceleration time increases or the<br>output frequency decreases When C90 = 2, max setting is 180% |  |
| C24  | Accel boost                                                    | 0.0      | 0.0                           | {%}                                                                                    | 20.0             | Accel boost is only active during acceleration                                                                                                    |  |

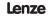

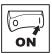

| Code       |                                                                 | Possil | ble Setting                     | as                                               |                     |                                                                                                    |
|------------|-----------------------------------------------------------------|--------|---------------------------------|--------------------------------------------------|---------------------|----------------------------------------------------------------------------------------------------|
| No.        | Name                                                            | 1      | Selection                       |                                                  |                     | IMPORTANT                                                                                                    |
| C34        | Configuration - analog input                                    | 0      | 0 010<br>1 05<br>2 020<br>3 420 | V<br>V<br>D mA                                   |                     |                                                                                                    |
| C36        | Voltage - DC<br>injection brake<br>(DCB)                        | 4.0    | 0.0                             | {%}                                              | 50.0                | See CE1CE3 and c06     Confirm motor suitability for use with DC braking                                                                                                    |
| C37        | Fixed setpoint 1 (JOG 1)                                        | 20.0   | 0.0                             | {Hz}                                             | 240                 |                                                                                                    |
| C38        | Fixed setpoint 2 (JOG 2)                                        | 30.0   | 0.0                             | {Hz}                                             | 240                 |                                                                                                    |
| C39        | Fixed setpoint 3 (JOG 3)                                        | 40.0   | 0.0                             | {Hz}                                             | 240                 |                                                                                                    |
| C46        | Frequency setpoint                                              |        | 0.0                             | {Hz}                                             | 240                 | Display: Setpoint via CANopen, analog input, or function UP/DOWN                                                                                                    |
| C50        | Output frequency                                                |        | 0.0                             | {Hz}                                             | 240                 | Display                                                                                                    |
| C53        | DC bus voltage                                                  |        | 0.0                             | {%}                                              | 255                 | Display                                                                                                    |
| <b>C54</b> | Motor current                                                   |        | 0.0                             | {%}                                              | 255                 | Display                                                                                                    |
| רפו        | Motor rated speed                                               | 1390   | 300                             | {RPM}                                            | 65000               | Set to motor nameplate speed                                                                                                    |
| C89        | Motor rated frequency                                           | 50     | 10                              | {Hz}                                             | 1000                | Set to motor nameplate frequency                                                                                                    |
| C90        | Input voltage selection                                         |        | 0 Auto                          |                                                  |                     | Automatically sets to Low (1) or High<br>(2) upon next power-up, depending on<br>input voltage                                                                                                  |
|            |                                                                 |        | 1 Low                           |                                                  |                     | For 200 V or 400 V input                                                                                                    |
|            |                                                                 |        | 2 High                          |                                                  |                     | For 240 V or 480 V input                                                                                                    |
|            |                                                                 | i      | on mod<br>C90 = 1<br>C90 = 2    | del:<br>1 for 400/480 V mo<br>2 for 230/240 V mo | odels<br>odels      | setting is preset at the factory, depending after next power-up.                                                                                                    |
| <b>C94</b> | User password                                                   | 0      | 0<br>Changing<br>will start a   | g from "0" (no pass<br>at 763                    | 999<br>word), value | When set to a value other than 0, must enter password at C00 to access parameters                                                                                                    |
| C99        | Software version                                                |        |                                 |                                                  |                     | Display, format: x.yz                                                                                                    |
| c06        | Holding time -<br>automatic DC<br>injection brake<br>(Auto-DCB) | 0.0    | 0.0<br>0.0 = not<br>999 = cor   | {s}<br>active<br>ntinuous brake                  | 999                 | Automatic motor braking below 0.1 Hz<br>by means of motor DC current for the<br>entire holding time (afterwards: U, V,<br>W inhibited)     Confirm motor suitability for use with<br>DC braking |
| c08        | Analog output scaling                                           | 100    | 1.0                             |                                                  | 999                 | When 10 VDC is output at terminal 62, it will equal this value (see c11)                                                                                                    |

Lenze

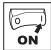

| Code | Code                                                      |          | ole Settings                                                                                                    | IMPORTANT                                                                                                    |
|------|-----------------------------------------------------------|----------|----------------------------------------------------------------------------------------------------|----------------------------------------------------------------------------------------------------|
| No.  | Name                                                      | Lenze    | Selection                                                                                                    | IMPORTANT                                                                                                    |
| c 11 | Configuration -<br>Analog output (62)                     | 0        | 0 None                                                                                                    |                                                                                                    |
|      | Analog output (02)                                        |          | 1 Output frequency 0-10 VDC<br>2 Output frequency 2-10 VDC<br>3 Load 0-10 VDC<br>4 Load 2-10 VDC                                  | Use c08 to scale signal <b>Example:</b> c11 = 1 and c08 = 100:  At 50 Hz, terminal 62 = 5 VDC  At 100 Hz, terminal 62 = 10 VDC                                                                                                    |
|      |                                                           |          | 5 CANopen Control                                                                                                    | Value set by RPDO (h66,h76 = 4) (c08 not used for scaling)                                                                                                    |
| c20  | I <sup>2</sup> t switch-off (thermal<br>motor monitoring) | 100      | 30 {%} 100 100% = <i>smd</i> rated output current  WARNING!                                                                       | Triggers ICE fault when motor current exceeds c20 for too long Correct setting = (motor nameplate current) / (smd output current rating) X 100% Example: motor = 6.4 amps and smd = 7.0 amps; correct setting = 91% (6.4 / 7.0 = 0.91 x 100% = 91%) |
|      |                                                           | <u> </u> | Maximum setting is rated motor current motor protection!                                                                          | , , ,                                                                                                    |
| c40  | Frequency setpoint via keys                               | 0.0      | 0.0 {Hz} 240                                                                                                    | Only active if C01 = 1                                                                                                    |
| c42  | Start condition (with mains on)                           | 1        | <ul> <li>Start after LOW-HIGH change at terminal 28</li> <li>Auto start if terminal 28 = HIGH</li> </ul>                          | See also c70                                                                                                    |
|      |                                                           | <u> </u> | WARNING! Automatic starting/restarting may cause personnel! Automatic starting/restarting inaccessible to personnel.              | damage to equipment and/or injury to should only be used on equipment that is                                                                                                    |
| c60  | Mode selection for c61                                    | 0        | 0 Monitoring only                                                                                                    | c60 = 1 allows the keys  to adjust speed setpoint (c40) while monitoring                                                                                                    |
|      |                                                           |          | Monitoring and editing                                                                                                    | c61                                                                                                    |
| c6 I | Present status/error                                      |          | status/error message                                                                                                    | Display     Refer to Section 5 for explanation of                                                                                                    |
| c62  | Last error                                                |          | error message                                                                                                    | status and error messages                                                                                                    |
| c63  | Last error but one                                        |          |                                                                                                    |                                                                                                    |
| פרם  | Configuration TRIP reset (error reset)                    | 0        | TRIP reset after LOW-HIGH<br>change at terminal 28, mains<br>switching, or after LOW-HIGH<br>change at digital input "TRIP reset" |                                                                                                    |
|      |                                                           |          | 1 Auto-TRIP reset                                                                                                    | Auto-TRIP reset after the time set in c71 More than 8 errors in 10 minutes will trigger r5t fault                                                                                                    |
|      |                                                           | <u> </u> | WARNING! Automatic starting/restarting may cause personnel! Automatic starting/restarting inaccessible to personnel.              | damage to equipment and/or injury to should only be used on equipment that is                                                                                                    |
| ۱٦ء  | Auto-TRIP reset delay                                     | 0.0      | 0.0 {s} 60.0                                                                                                    | See c70                                                                                                    |

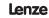

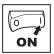

| Code       |                               | Possil           | ole Settings                            |                                                                                   |                                                                              |
|------------|-------------------------------|------------------|-----------------------------------------|-----------------------------------------------------------------------------------|------------------------------------------------------------------------------|
| No.        | Name                          | Lenze            | Selection                               | IMPORTANT                                                                         |                                                                              |
| c78        | Operating time counter        |                  | Display<br>Total time in status "Start" | 0999 h: format xxx<br>10009999 h: format x.xx (x1000)                             |                                                                              |
| و73        | Mains connection time counter |                  | Display<br>Total time of mains = on     | 1000099999 h: format xx.x (x1000)                                                 |                                                                              |
|            |                               |                  | CANopen / System bus parame             | eters                                                                             |                                                                              |
| H42        | Guard time                    | 0                | 0 {ms} 65535                            |                                                                                   |                                                                              |
| H43        | Life time factor              | 0                | 0 255                                   | If RTR frame with ID = 0x700 + Node     ID (h50) is not received during the       |                                                                              |
| <b>h44</b> | Guard time event              | 0                | 0 Not active                            | node life time, the controller will react                                         |                                                                              |
|            | reaction                      |                  | 1 Inhibit                               | according to h44  • If heart beat message is enabled, the                         |                                                                              |
|            |                               |                  | 2 Quick stop                            | guard function is disabled                                                        |                                                                              |
|            |                               |                  | 3 Trip fault FE3                        | <ul> <li>h44 is only active when C01 = 3 and<br/>h42 x h43 &gt; 0</li> </ul>      |                                                                              |
| h45        | 45 Error behavior             | Error behavior 1 | 1                                       | 0 transition to pre-operational (only if current state is operational)            | Specifies action taken by the drive when it encounters a communication error |
|            |                               |                  | 1 No state change                       | (ex. Node guarding event or Bus Off)                                              |                                                                              |
|            |                               |                  | 2 transition to stopped                 |                                                                                   |                                                                              |
| H46        | Message monitoring time       | 0                | 0 {ms} 65535                            | all valid messages (e.g. SDO, SYNC,                                               |                                                                              |
| h47        | Message monitoring            | 0                | 0 Not active                            | PDO) • h46 = 0 or h47 = 0 disables message                                        |                                                                              |
|            | time out reaction             |                  | 1 Inhibit                               | monitoring function                                                               |                                                                              |
|            |                               |                  | 2 Quick stop                            | h47 is only active when C01 = 3                                                   |                                                                              |
|            |                               |                  | 3 Trip fault FE3                        |                                                                                   |                                                                              |
| h48        | Monitoring timeout            |                  | Bits:                                   | Read-only                                                                         |                                                                              |
|            | status                        |                  | 0 Guard time timeout                    | Indicates cause of FE∃ fault, inhibit, or                                         |                                                                              |
|            |                               |                  | 1 No valid message received             | quick stop (depending on the settings of h44, h47, h65, h75)                      |                                                                              |
|            |                               |                  | 2 RPD01 timeout                         |                                                                                   |                                                                              |
|            |                               |                  | 3 RPD02 timeout                         |                                                                                   |                                                                              |
|            |                               |                  | 4 CAN initialization fault              |                                                                                   |                                                                              |
|            |                               |                  | 5 reserved                              | Bits 57 create a binary number from 0                                             |                                                                              |
|            |                               |                  | 6 reserved                              | to 7 indicating the number of overflows in the receive buffers (h49 bits 6 and 7) |                                                                              |
|            |                               |                  | 7 reserved                              | the receive bullets (1140 bits 6 and 7)                                           |                                                                              |

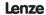

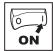

| Code                |                                    | Possi | ole Settings                                                                                 |                                                                                                    |
|---------------------|------------------------------------|-------|----------------------------------------------------------------------------------------------|----------------------------------------------------------------------------------------------------|
| No.                 | Name                               |       | Selection                                                                                    | IMPORTANT                                                                                                    |
| h49                 | CAN controller status value (8-bit |       | Receive/transmit error warning flag     (96 or more errors)                                  | Read-only     CAN warnings and errors                                                                                             |
|                     | value)                             |       | Receive error warning flag (96 or<br>more receive errors)                                    |                                                                                                    |
|                     |                                    |       | Transmit error warning flag (96 or<br>more transmit errors)                                  |                                                                                                    |
|                     |                                    |       | 3 Receive error passive flag (128 or more receive errors)                                    |                                                                                                    |
|                     |                                    |       | 4 Transmit error passive flag (128 or more transmit errors)                                  |                                                                                                    |
|                     |                                    |       | 5 Bus-off error flag                                                                         |                                                                                                    |
|                     |                                    |       | 6 Receive buffer 0 overflow flag                                                             |                                                                                                    |
|                     |                                    |       | 7 Receive buffer 1 overflow flag                                                             |                                                                                                    |
| h50 <sup>(1)</sup>  | CAN address (Node ID)              | 1     | 1 127                                                                                        | If h53 = 0, 1: maximum setting = 63                                                                                               |
| h5 I <sup>(1)</sup> | CAN baud rate                      | 5     | 0 10 kbps (max distance = 5000m)                                                             |                                                                                                    |
|                     |                                    |       | 1 20 kbps (max distance = 2500m)                                                             |                                                                                                    |
|                     |                                    |       | 2 50 kbps (max distance = 1000m)                                                             |                                                                                                    |
|                     |                                    |       | 3 125 kbps (max distance = 500m)                                                             |                                                                                                    |
|                     |                                    |       | 4 250 kbps (max distance = 250m)                                                             |                                                                                                    |
|                     |                                    |       | 5 500 kbps (max distance = 100m)                                                             |                                                                                                    |
| h52 <sup>(1)</sup>  | System bus                         | 0     | 0 Slave                                                                                      | h52 = 1: Controller enters operational                                                                                            |
|                     | participant                        |       | 1 Slave with autostart enabled<br>0x1F80 NMT bootup - bit 2                                  | <ul> <li>state automatically</li> <li>h52 = 2: Controller sends "NMT start<br/>all nodes" after boot-up time (h55) and</li> </ul> |
|                     |                                    |       | System bus master (not NMT master)                                                           | enters operational state                                                                                                    |
| h53 <sup>(1)</sup>  | Parameter channel 2<br>(SDO#2)     | 0     | Enable: Node ID range (163) with default COB ID for SYNC, RPDO, and TPDO                     | <ul> <li>h53 = 0, 1: CAN address 163;</li> <li>64127 used for SDO2</li> <li>SDO#1 COB ID = 1536 + Node ID</li> </ul>              |
|                     |                                    |       | 1 Enable: Node ID range (163)<br>with programmable COB ID using<br>h54, h60, h70, h80, h90   | SDO#2 COB ID = 1600 + Node ID (if<br>enabled)                                                                                     |
|                     |                                    |       | Disable: Node ID range (1127) with default COB ID for SYNC, RPDO, and TPDO                   |                                                                                                    |
|                     |                                    |       | 3 Disable: Node ID range (1127)<br>with programmable COB ID using<br>h54, h60, h70, h80, h90 |                                                                                                    |
| h54 <sup>(1)</sup>  | SYNC COB ID                        | 128   | 0 2047                                                                                       | Note: Controller does not generate<br>SYNC object                                                                                 |
| h55 <sup>(1)</sup>  | Boot up time                       | 3000  | 0 {ms} 65535                                                                                 | Controller sends "NMT start all nodes" message after this delay (active only when h52 = 2)                                        |
| h56                 | Heartbeat time                     | 2000  | 0 {ms} 65535                                                                                 | Producer heartbeat time     h56 = 0 disables heartbeat transmission                                                               |

<sup>(1)</sup> These parameters take effect only after power-up, h58 reset, "NMT reset node", or "NMT reset communication services"

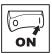

| Code                |                               | Possil   | ble Settings                                                                                 | IMPORTANT                                                                           |  |
|---------------------|-------------------------------|----------|----------------------------------------------------------------------------------------------|-------------------------------------------------------------------------------------|--|
| No.                 | Name                          | Lenze    | Selection                                                                                    | IMPORTANT                                                                           |  |
| h58                 | Reset CAN node                | 0        | 0 No action                                                                                  | On transition from 0 to 1, re-initializes                                           |  |
|                     |                               |          | 1 Reset CAN communication                                                                    | CAN controller and activates changes made to parameters marked with (1)             |  |
|                     |                               | <u> </u> | WARNING! CAN re-initialization may activate new R changes to present controller state, inclu |                                                                                     |  |
| h59                 | CANopen status                |          | 0 Not initialized                                                                            | Read-only                                                                           |  |
|                     |                               |          | 1 Initializing                                                                               | Note: RPDOs and TPDOs are only<br>active in operational state (h59 = 5)             |  |
|                     |                               |          | 2 Stopped                                                                                    | donve in operational state (1100 = 0)                                               |  |
|                     |                               |          | 3 Pre-operational                                                                            |                                                                                     |  |
|                     |                               |          | 4 reserved                                                                                   |                                                                                     |  |
|                     |                               |          | 5 Operational                                                                                |                                                                                     |  |
|                     |                               |          | RPDO#1 configuration paramet                                                                 | ers                                                                                 |  |
| h60 <sup>(1)</sup>  | RPDO#1 COB ID                 | 513      | 0 2047                                                                                       | If h53 = 0, 2: Setting will change to 512 + Node ID during power-up or h58 reset.   |  |
| h6 l <sup>(1)</sup> | RPDO#1 enable/                | 1        | 0 Disable                                                                                    |                                                                                     |  |
|                     | disable                       |          | 1 Enable                                                                                     |                                                                                     |  |
| h62                 | RPDO#1<br>transmission type   | 255      | 0 255                                                                                        | h62 = 0240: transfer on every SYNC received.     h62 = 254, 255: immediate transfer |  |
| h64                 | RPDO#1 event monitoring timer | 0        | 0 {ms} 65535                                                                                 | h64 = 0: monitoring disabled                                                        |  |
| h65                 | RPDO#1 time out               | 0        | 0 Not active                                                                                 | Only active when C01 = 3                                                            |  |
|                     | reaction                      |          | 1 Inhibit                                                                                    |                                                                                     |  |
|                     |                               |          | 2 Quick stop                                                                                 |                                                                                     |  |
|                     |                               |          | 3 Trip fault FE3                                                                             |                                                                                     |  |
| h66 <sup>(1)</sup>  | RPDO#1 mapping                | 0        | 0 C0135 control word + C46 signed                                                            | C46 scaling: ± 50 = ± 1.0 Hz                                                        |  |
|                     | (see RPDO mapping details)    |          | 1 C0135 control word + C46 unsigned                                                          | C46 scaling: 10 = 1.0 Hz                                                            |  |
|                     |                               |          | 2 402 Drives and Motion Control:<br>PDO Controlword 0x6040                                   |                                                                                     |  |
|                     |                               |          | 3 402 Drives and Motion Control:<br>PDO Controlword 0x6040 +<br>vl target velocity 0x6042    | vI target velocity units = signed RPM     RPM calculation based on C87 and C89      |  |
|                     |                               |          | 4 C0135 Controlword + C46 signed and scaled + Digital output + analog output                 | C46 scaling: +/- 16384 = C11                                                        |  |
| h69                 | RPDO#1 status                 |          | 0 255                                                                                        | Read-only Number of received RPDO#1 messages Above 255, starts over at 0            |  |

<sup>(1)</sup> These parameters take effect only after power-up, h58 reset, "NMT reset node", or "NMT reset communication services"

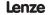

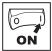

| Code                |                               | Possi | ble Settings                                                                              |                                                                                                    |
|---------------------|-------------------------------|-------|-------------------------------------------------------------------------------------------|----------------------------------------------------------------------------------------------------|
| No.                 | Name                          |       | Selection                                                                                 | IMPORTANT                                                                                                    |
|                     |                               |       | RPDO#2 configuration paramet                                                              | ers                                                                                                    |
| h70 <sup>(1)</sup>  | RPDO#2 COB ID                 | 769   | 0 2047                                                                                    | If h53 = 0, 2: Setting will change to 768 + Node ID during power-up or h58 reset.                                                                                                    |
| h] (1)              | RPDO#2 enable/<br>disable     | 0     | Disable     Enable                                                                        |                                                                                                    |
| H72                 | RPDO#2<br>transmission type   | 255   | 0 255                                                                                     | h72 = 0240: transfer on every SYNC received     h72 = 254, 255: immediate transfer                                                                                                    |
| ь7ч                 | RPDO#2 event monitoring timer | 0     | 0 {ms} 65535                                                                              | h74 = 0: monitoring disabled                                                                                                    |
| h75                 | RPDO#2 time out reaction      | 0     | 0 Not active 1 Inhibit 2 Quick stop 3 Trip fault FE3                                      | Only active when C01 = 3                                                                                                    |
| h75 <sup>(1)</sup>  | RPDO#2 mapping                | 0     | 0 C0135 control word + C46 signed                                                         | C46 scaling: ± 50 = ± 1.0 Hz                                                                                                    |
|                     | (see RPDO mapping details)    |       | 1 C0135 control word + C46 unsigned                                                       | C46 scaling: 10 = 1.0 Hz                                                                                                    |
|                     |                               |       | 2 402 Drives and Motion Control:<br>PDO Controlword 0x6040                                |                                                                                                    |
|                     |                               |       | 3 402 Drives and Motion Control:<br>PDO Controlword 0x6040 +<br>vl target velocity 0x6042 | vI target velocity units = signed RPM     RPM calculation based on C87 and C89                                                                                                    |
|                     |                               |       | 4 C0135 Controlword + C46 signed and scaled + Digital output + analog output              | C46 scaling: +/- 16384 = C11                                                                                                    |
| h79                 | RPDO#2 status                 |       | 0 255                                                                                     | Read-only Number of received RPDO#2 messages Above 255, starts over at 0                                                                                                    |
|                     |                               |       | TPDO#1 configuration paramet                                                              | ers                                                                                                    |
| h80 <sup>(1)</sup>  | TPDO#1 COB ID                 | 385   | 0 2047                                                                                    | If h53 = 0, 2: Setting will change to 384 + Node ID during power-up or h58 reset.                                                                                                    |
| hB 1 <sup>(1)</sup> | TPDO#1 enable/                | 1     | 0 Disable                                                                                 |                                                                                                    |
|                     | disable                       |       | 1 Enable (no RTR)                                                                         |                                                                                                    |
|                     |                               |       | 2 Enable (with RTR)                                                                       | Enable individual polling of TPDO#1                                                                                                    |
| h82                 | TPDO#1<br>transmission type   | 255   | 0 255                                                                                     | h82 = 0240: Transmit TPDO#1 after<br>every n <sup>th</sup> SYNC received + Event +<br>RTR (if enabled)     h82 = 253: Event + RTR (if enabled)     h82 = 254: COS triggered (WORDO of<br>TPDO#1) + Event + RTR (if enabled)     h82 = 255: Event + RTR (if enabled) |

h82 = 255: Event + RTR (if enabled)

 These parameters take effect only after power-up, h58 reset, "NMT reset node", or "NMT reset communication services"

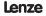

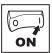

| Code               |                             | Possi | ble | Settings                                                       |        |                                                                                                    |
|--------------------|-----------------------------|-------|-----|----------------------------------------------------------------|--------|----------------------------------------------------------------------------------------------------|
| No.                | Name                        |       |     | lection                                                        |        | IMPORTANT                                                                                                    |
|                    | TPDO#1 inhibit time         | 50    | 0   |                                                                | 65535  | Sets minimum time between TPDO#1 transmissions (h83 = 50 = 5.0 ms)                                                                                                    |
| h84                | TPDO#1 event timer          | 0     | 0   | {ms}                                                           | 65535  | Sets the fixed interval for TPDO#1 transmission     h84 = 0: disables event timer                                                                                                    |
| h86 <sup>(1)</sup> | TPDO#1 mapping              | 0     | 0   | C0150 + C50 signed                                             |        | C50 scaling: ± 50 = ± 1.0 Hz                                                                                                    |
|                    | (see TPDO mapping details)  |       | 1   | C0150 + C50 unsigned                                           |        | C50 scaling: 10 = 1.0 Hz                                                                                                    |
|                    | ,                           |       | 2   | Controller status in C0135 fo<br>frequency setpoint signed     | rmat + | Can be used to control other controllers                                                                                                    |
|                    |                             |       | 3   | Controller status in C0135 fo<br>frequency setpoint unsigned   |        | (see example in section 4.5)                                                                                                    |
|                    |                             |       | 4   | 402 Device profile: Statuswo<br>0x6041                         | ord    |                                                                                                    |
|                    |                             |       | 5   | 402 Device profile: Statuswo<br>0x6041 + vl control effort 0x6 |        | <ul><li>vI control effort units = signed RPM</li><li>RPM calculation based on C87 and C89</li></ul>                                                                                                    |
|                    |                             |       | 6   | C0150 + C50 signed and sca<br>digital input + analog input     |        | C50 scaling: +/- 16384 = C11                                                                                                    |
| h87                | TPDO#1 WORD0<br>bit mask    | 65535 | 0   | (                                                              | 65535  | COS (change of state) bit mask applied to WORD0 of TPDO selected by h86. h87 = 65535: activates all bits of WORD0 for COS triggering h87 = 0: disables COS triggering                                                                                               |
| h89                | TPDO#1 status               |       | 0   |                                                                | 255    | Read-only Number of transmitted TPDO#1 messages Above 255, starts over at 0                                                                                                    |
|                    |                             |       | Т   | PDO#2 configuration pa                                         | ramet  | ers                                                                                                    |
| h90 <sup>(1)</sup> | TPDO#2 COB ID               | 641   | 0   |                                                                | 2047   | If h53 = 0, 2: Setting will change to 640 + Node ID during power-up or h58 reset.                                                                                                    |
| h9 (1)             | TPDO#2 enable/              | 0     | 0   | Disable                                                        |        |                                                                                                    |
|                    | disable                     |       | 1   | Enable (no RTR)                                                |        |                                                                                                    |
|                    |                             |       | 2   | Enable (with RTR)                                              |        | Enable individual polling of TPDO#2                                                                                                    |
| H92                | TPDO#2<br>transmission type | 255   | 0   |                                                                | 255    | h92 = 0240: Transmit TPDO#2 after<br>every n <sup>th</sup> SYNC received + Event +<br>RTR (if enabled)     h92 = 253: Event + RTR (if enabled)     h92 = 254: COS triggered (WORD0 of<br>TPDO#2) + Event + RTR (if enabled)     h92 = 255: Event + RTR (if enabled) |
| h93 <sup>(1)</sup> | TPDO#2 inhibit time         | 50    | 0   | {0.1 ms}                                                       | 65535  | Sets minimum time between TPDO#2 transmissions (h93 = 50 = 5.0 ms)                                                                                                    |
| h94                | TPDO#2 event timer          | 0     | 0   | {ms}                                                           | 65535  | Sets the fixed interval for TPDO#2 transmission     h94 = 0: disables event timer                                                                                                    |

<sup>(1)</sup> These parameters take effect only after power-up, h58 reset, "NMT reset node", or "NMT reset communication services"

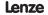

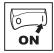

| Code               | Code                       |       | ble Settings                                                      | IMPORTANT                                                                                                    |                                                                               |
|--------------------|----------------------------|-------|-------------------------------------------------------------------|----------------------------------------------------------------------------------------------------|-------------------------------------------------------------------------------|
| No.                | Name                       | Lenze | Selection                                                         | IMPORTANT                                                                                                    |                                                                               |
| h96 <sup>(1)</sup> |                            | 0     | 0 C0150 + C50 signed                                              | C50 scaling: ± 50 = ± 1.0 Hz                                                                                                    |                                                                               |
|                    | (see TPDO mapping details) |       | 1 C0150 + C50 unsigned                                            | C50 scaling: 10 = 1.0 Hz                                                                                                    |                                                                               |
|                    | uotano,                    |       | Controller status in C0135 format + frequency setpoint signed     | Can be used to control other controllers                                                                                                    |                                                                               |
|                    |                            |       | 3 Controller status in C0135 format + frequency setpoint unsigned | (see example in section 4.5)                                                                                                    |                                                                               |
|                    |                            |       | 4 402 Device profile: Statusword 0x6041                           |                                                                                                    |                                                                               |
|                    |                            |       |                                                                   | 5 402 Device profile: Statusword 0x6041 + vl control effort 0x6044                                                                                                    | vI control effort units = signed RPM     RPM calculation based on C87 and C89 |
|                    |                            |       | 6 C0150 + C50 signed and scaled + digital input + analog input    | C50 scaling: +/- 16384 = C11                                                                                                    |                                                                               |
| H97                | TPDO#2 WORD0<br>bit mask   | 65535 | 0 65535                                                           | COS (change of state) bit mask applied to WORD0 of TPDO selected by h96. h97 = 65535: activates all bits of WORD0 for COS triggering h97 = 0: disables COS triggering |                                                                               |
| h99                | TPDO#2 status              |       | 0 255                                                             | Read-only     Number of transmitted TPDO#2 messages     Above 255, starts over at 0                                                                                   |                                                                               |
|                    |                            |       |                                                                   |                                                                                                    |                                                                               |
| n20                | Power up state             | 0     | 0 Quick stop                                                      | Selects controller power up state when                                                                                                    |                                                                               |
|                    |                            |       | 1 Inhibit                                                         | C01 = 3 (CANopen control)                                                                                                    |                                                                               |

<sup>(1)</sup> These parameters take effect only after power-up, h58 reset, "NMT reset node", or "NMT reset communication services"

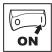

### 4.4 CANopen mapping details

### 4.4.1 RPDO mapping details (h66 / h76)

|                            | ĺ                                                                                                    |                                                                           |  |  |  |  |
|----------------------------|----------------------------------------------------------------------------------------------------|---------------------------------------------------------------------------|--|--|--|--|
|                            | Bit                                                                                                    | h66 / h76 setting = 0                                                     |  |  |  |  |
|                            | 0                                                                                                    | JOG1, JOG2, JOG3<br>0 = C46 active                                        |  |  |  |  |
|                            | 1                                                                                                    | 1 = JOG1 (C37) active<br>2 = JOG2 (C38) active<br>3 = JOG3 (C39) active   |  |  |  |  |
|                            | 2                                                                                                    | Direction of rotation<br>0 = CW (forward)<br>1 = CCW (reverse)            |  |  |  |  |
| WORD0 - C0135 control word | 3                                                                                                    | Quick stop<br>0 = Quick stop not active<br>1 = Quick stop active          |  |  |  |  |
| Itrol                      | 4                                                                                                    | reserved                                                                  |  |  |  |  |
| , cor                      | 5                                                                                                    | reserved                                                                  |  |  |  |  |
| 3135                       | 6                                                                                                    | reserved                                                                  |  |  |  |  |
| Ö                          | 7                                                                                                    | reserved                                                                  |  |  |  |  |
| RDO                        | 8                                                                                                    | reserved                                                                  |  |  |  |  |
| WO                         | 9                                                                                                    | Controller inhibit<br>0 = No controller inhibit<br>1 = Controller inhibit |  |  |  |  |
|                            | 10                                                                                                    | reserved                                                                  |  |  |  |  |
|                            | 11                                                                                                    | TRIP reset TRIP reset on transition from 0 to 1                           |  |  |  |  |
|                            | 12                                                                                                    | reserved                                                                  |  |  |  |  |
|                            | 13                                                                                                    | reserved                                                                  |  |  |  |  |
|                            | 14                                                                                                    | DC brake<br>0 = DC brake not active<br>1 = DC brake active                |  |  |  |  |
|                            | 15                                                                                                    | reserved                                                                  |  |  |  |  |
| WORD1                      | Signed frequency setpoint written to C46 Frequency setpoint [Hz] = WORD1 value / 50 Example 1: Requested setpoint = CW at 34.5 Hz = 34.5 x 50 = 1725 = 0x06BD Example 2: Requested setpoint = CCW at 44.5 Hz = -(44.5 x 50) = -2225 = 0xF74F Note: Setpoint sign overrides Bit 2 in WORD0 |                                                                           |  |  |  |  |
| WORD2                      | reserved (not evaluated)                                                                                                    |                                                                           |  |  |  |  |
| WORD3                      | reserved (not evaluated)                                                                                                    |                                                                           |  |  |  |  |

|                            | Bit                                                                                                    | h66 / h76 setting = 1                                                     |  |  |
|----------------------------|----------------------------------------------------------------------------------------------------|---------------------------------------------------------------------------|--|--|
|                            | 0                                                                                                    | JOG1, JOG2, JOG3<br>0 = C46 active                                        |  |  |
|                            | 1                                                                                                    | 1 = JOG1 (C37) active<br>2 = JOG2 (C38) active<br>3 = JOG3 (C39) active   |  |  |
|                            | 2                                                                                                    | Direction of rotation<br>0 = CW (forward)<br>1 = CCW (reverse)            |  |  |
| WORD0 - C0135 control word | 3                                                                                                    | Quick stop<br>0 = Quick stop not active<br>1 = Quick stop active          |  |  |
| ltrol                      | 4                                                                                                    | reserved                                                                  |  |  |
| 00.0                       | 5                                                                                                    | reserved                                                                  |  |  |
| 135                        | 6                                                                                                    | reserved                                                                  |  |  |
| ŏ                          | 7                                                                                                    | reserved                                                                  |  |  |
| 2                          | 8                                                                                                    | reserved                                                                  |  |  |
| MOI                        | 9                                                                                                    | Controller inhibit<br>0 = No controller inhibit<br>1 = Controller inhibit |  |  |
|                            | 10                                                                                                    | reserved                                                                  |  |  |
|                            | 11                                                                                                    | TRIP reset<br>TRIP reset on transition from 0 to 1                        |  |  |
|                            | 12                                                                                                    | reserved                                                                  |  |  |
|                            | 13                                                                                                    | reserved                                                                  |  |  |
|                            | 14                                                                                                    | DC brake<br>0 = DC brake not active<br>1 = DC brake active                |  |  |
| L                          | 15                                                                                                    | reserved                                                                  |  |  |
| WORD1                      | Unsigned frequency setpoint written to C46 Frequency setpoint [Hz] = WORD1 value / 10 Example: Requested setpoint = CW at 34.5 Hz = 34.5 x 10 = 0x0159 Direction is set by bit 2 in WORD0 |                                                                           |  |  |

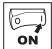

|                            | Bit | h66 / h76 setting = 2                                          |
|----------------------------|-----|----------------------------------------------------------------|
|                            | 0   | 0 = switch off <sup>(2)</sup><br>1 = switch on                 |
|                            | 1   | 0 = disable voltage <sup>(2)</sup><br>1 = enable voltage       |
|                            | 2   | 0 = execute quick stop<br>1 = not quick stop                   |
|                            | 3   | 0 = inhibit <sup>(2)</sup><br>1 = enable                       |
| 10                         | 4   | reserved                                                       |
| 709×                       | 5   | reserved                                                       |
| rd 0;                      | 6   | reserved                                                       |
| owlo                       | 7   | fault reset on transition from 0 to 1                          |
| WORD0 - Controlword 0x6040 | 8   | 0 = execute motion<br>1 = halt <sup>(2)</sup>                  |
| D0 -                       | 9   | reserved                                                       |
| 'OR                        | 10  | reserved                                                       |
| V                          | 11  | Direction of rotation<br>0 = CW (forward)<br>1 = CCW (reverse) |
|                            | 12  | JOG1, JOG2, JOG3<br>0 = C46 active<br>1 = JOG1 (C37) active    |
|                            | 13  | 2 = JOG2 (C38) active<br>3 = JOG3 (C39) active                 |
|                            | 14  | DC brake<br>0 = DC brake not active<br>1 = DC brake active     |
|                            | 15  | reserved                                                       |

|                            | Bit                                                                                                    | h66 / h76 patting _ 2                                                   |  |  |
|----------------------------|----------------------------------------------------------------------------------------------------|-------------------------------------------------------------------------|--|--|
|                            | DIL                                                                                                    | h66 / h76 setting = 3                                                   |  |  |
|                            | 0                                                                                                    | 0 = switch off <sup>(2)</sup><br>1 = switch on                          |  |  |
|                            | 1                                                                                                    | 0 = disable voltage <sup>(2)</sup><br>1 = enable voltage                |  |  |
|                            | 2                                                                                                    | 0 = execute quick stop<br>1 = not quick stop                            |  |  |
|                            | 3                                                                                                    | 0 = inhibit <sup>(2)</sup><br>1 = enable                                |  |  |
| O.                         | 4                                                                                                    | reserved                                                                |  |  |
| ×602                       | 5                                                                                                    | reserved                                                                |  |  |
| rd 0;                      | 6                                                                                                    | reserved                                                                |  |  |
| owlo                       | 7                                                                                                    | fault reset on transition from 0 to 1                                   |  |  |
| WORD0 - Controlword 0x6040 | 8                                                                                                    | 0 = execute motion<br>1 = halt <sup>(2)</sup>                           |  |  |
| - 00                       | 9                                                                                                    | reserved                                                                |  |  |
| ORI                        | 10                                                                                                    | reserved                                                                |  |  |
| W                          | 11                                                                                                    | Direction of rotation<br>0 = CW (forward)<br>1 = CCW (reverse)          |  |  |
|                            | 12                                                                                                    | JOG1, JOG2, JOG3<br>0 = C46 active                                      |  |  |
|                            | 13                                                                                                    | 1 = JOG1 (C37) active<br>2 = JOG2 (C38) active<br>3 = JOG3 (C39) active |  |  |
|                            | 14                                                                                                    | DC brake<br>0 = DC brake not active<br>1 = DC brake active              |  |  |
|                            | 15                                                                                                    | reserved                                                                |  |  |
| WORD1                      | Signed vI target velocity 0x6042 (RPM)     RPM is calculated based on C87 and C89     Example 1 (C87 = 1390 RPM, C89 = 50 Hz):     Requested setpoint CW at 25.0 Hz = 25.0 x 1390/50 = 695 = 0x02B7     Example 2 (C87 = 1390 RPM, C89 = 50 Hz):     Requested setpoint CCW 44.5 Hz = (44.5 x 1390/50) = - 1237 = 0xFB2B |                                                                         |  |  |

<sup>(2)</sup> Implemented as inhibit; all indicated bits must be in opposite state for controller to be enabled.

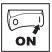

|                            | Bit                                                                                                    | h66 / h76 setting = 4                                                   |  |  |
|----------------------------|----------------------------------------------------------------------------------------------------|-------------------------------------------------------------------------|--|--|
|                            | Dit                                                                                                    | 1100 / 1170 Setting = 4                                                 |  |  |
|                            | 0                                                                                                    | JOG1, JOG2, JOG3<br>0 = C46 active                                      |  |  |
|                            | 1                                                                                                    | 1 = JOG1 (C37) active<br>2 = JOG2 (C38) active<br>3 = JOG3 (C39) active |  |  |
|                            | 2                                                                                                    | Direction of rotation<br>0 = CW (forward)<br>1 = CCW (reverse)          |  |  |
| WORD0 - C0135 control word | 3                                                                                                    | Quick stop<br>0 = Quick stop not active<br>1 = Quick stop active        |  |  |
| ntro                       | 4                                                                                                    | reserved                                                                |  |  |
| 8                          | 5                                                                                                    | reserved                                                                |  |  |
| 0135                       | 6                                                                                                    | reserved                                                                |  |  |
| Ö                          | 7                                                                                                    | reserved                                                                |  |  |
| 2                          | 8                                                                                                    | reserved                                                                |  |  |
| MOI                        | 9                                                                                                    | Controller inhibit 0 = No controller inhibit 1 = Controller inhibit     |  |  |
|                            | 10                                                                                                    | reserved                                                                |  |  |
|                            | 11                                                                                                    | TRIP reset TRIP reset on transition from 0 to 1                         |  |  |
|                            | 12                                                                                                    | reserved                                                                |  |  |
|                            | 13                                                                                                    | reserved                                                                |  |  |
|                            | 14                                                                                                    | DC brake<br>0 = DC brake not active<br>1 = DC brake active              |  |  |
|                            | 15                                                                                                    | reserved                                                                |  |  |
| WORD1                      | Speed signed scaled +/- 16384 == C11 (max frequency)     Example 1: Requested setpoint = CW at 34.5 Hz and C11 = 50.0Hz:     Setpoint = roundup(34.5 * 16384/50) = 11305 = 0x2C29     Example 2: Requested setpoint = CCW at 44.5 Hz and C11 = 50.0Hz:     - roundup(44.5 * 16384/50) = -14582 = 0xC70/Note: Setpoint sign overrides Bit 2 in WORD0 |                                                                         |  |  |
| WORD2                      | Digital outputs (RELAY + E3)  • Bit 0 - RELAY - (if C08 set to selection 9)  • Bit 1 - E3 (if CE3 set to selection 30)                                                                                                    |                                                                         |  |  |
| WORD3                      | Analog output 0-1000 corresponds to 0-10V ex. 600 -> 6.0V (if c11 set to selection 5)                                                                                                    |                                                                         |  |  |

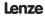

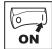

### 4.4.2 TPDO mapping details (h86 / h96)

|                           | Bit                                                                                                    | h86 / h96 setting = 0                                                    |  |  |  |
|---------------------------|----------------------------------------------------------------------------------------------------|--------------------------------------------------------------------------|--|--|--|
|                           | 0                                                                                                    | reserved                                                                 |  |  |  |
|                           | 1                                                                                                    | 0 = Pulses to power stage enabled<br>1 = Pulses to power stage Inhibited |  |  |  |
|                           | 2                                                                                                    | 0 = Current limit not reached<br>1 = Current limit reached               |  |  |  |
|                           | 3                                                                                                    | reserved                                                                 |  |  |  |
|                           | 4                                                                                                    | 0 = Actual frequency < > setpoint<br>1 = Actual frequency = setpoint     |  |  |  |
| s word                    | 5                                                                                                    | 0 = Not above threshold (C17)<br>1 = Above threshold (C17)               |  |  |  |
| WORD0 - C0150 Status word | 6                                                                                                    | 0 = Actual frequency < > 0 Hz<br>1 = Actual frequency = 0 Hz             |  |  |  |
| . C015(                   | 7                                                                                                    | 0 = No controller inhibit<br>1 = Controller inhibit                      |  |  |  |
| 8                         | 8                                                                                                    |                                                                          |  |  |  |
| l &                       | 9                                                                                                    | Controller status                                                        |  |  |  |
| >                         | 10                                                                                                    | 0 = no fault<br>8 = fault present                                        |  |  |  |
|                           | 11                                                                                                    | ·                                                                        |  |  |  |
|                           | 12                                                                                                    | 0 = No overtemperature warning<br>1 = Overtemperature warning            |  |  |  |
|                           | 13                                                                                                    | 0 = No DC bus overvoltage<br>1 = DC bus overvoltage                      |  |  |  |
|                           | 14                                                                                                    | Direction of rotation<br>0 = CW (forward)<br>1 = CCW (reverse)           |  |  |  |
|                           | 15                                                                                                    | 0 = Not ready<br>1 = Ready (no faults)                                   |  |  |  |
| WORD1                     | Signed output frequency read from C50     Scaling = C50 x 50     Example 1: CW at 34.5 Hz = 34.5 x 50 = 1725 = 0x06BD     Example 2: CCW at 44.5 Hz = - (44.5 x 50) = -2225 = 0xF74F |                                                                          |  |  |  |
| WORD2                     | reserved                                                                                                    |                                                                          |  |  |  |
| WORD3                     | reserved                                                                                                    |                                                                          |  |  |  |

|                           | Bit                                                                                                    | h86 / h96 setting = 1                                                    |  |  |  |  |
|---------------------------|----------------------------------------------------------------------------------------------------|--------------------------------------------------------------------------|--|--|--|--|
|                           | 0                                                                                                    | reserved                                                                 |  |  |  |  |
|                           | 1                                                                                                    | 0 = Pulses to power stage enabled<br>1 = Pulses to power stage Inhibited |  |  |  |  |
|                           | 2                                                                                                    | 0 = Current limit not reached<br>1 = Current limit reached               |  |  |  |  |
|                           | 3                                                                                                    | reserved                                                                 |  |  |  |  |
|                           | 4                                                                                                    | 0 = Actual frequency <> setpoint<br>1 = Actual frequency = setpoint      |  |  |  |  |
| s word                    | 5                                                                                                    | 0 = Not above threshold (C17)<br>1 = Above threshold (C17)               |  |  |  |  |
| WORD0 - C0150 Status word | 6                                                                                                    | 0 = Actual frequency < > 0 Hz<br>1 = Actual frequency = 0 Hz             |  |  |  |  |
| C0150                     | 7                                                                                                    | 0 = No controller inhibit<br>1 = Controller inhibit                      |  |  |  |  |
| 8                         | 8                                                                                                    |                                                                          |  |  |  |  |
| VOR                       | 9                                                                                                    | Controller status 0 = no fault 8 = fault present                         |  |  |  |  |
| _                         | 10                                                                                                    |                                                                          |  |  |  |  |
|                           | 11                                                                                                    |                                                                          |  |  |  |  |
|                           | 12                                                                                                    | 0 = No overtemperature warning<br>1 = Overtemperature warning            |  |  |  |  |
|                           | 13                                                                                                    | 0 = No DC bus overvoltage<br>1 = DC bus overvoltage                      |  |  |  |  |
|                           | 14                                                                                                    | Direction of rotation<br>0 = CW (forward)<br>1 = CCW (reverse)           |  |  |  |  |
|                           | 15                                                                                                    | 0 = Not ready<br>1 = Ready (no faults)                                   |  |  |  |  |
| WORD1                     | Unsigned output frequency read from C50 Scaling = C50 x 10 Example: CW at 34.5 Hz = 34.5 x 10 = 345 = 0x0159 Direction is indicated by bit 14 in WORD0 |                                                                          |  |  |  |  |

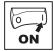

|                                           | Bit                                                                                                    | h86 / h96 setting = 2                                                   |  |  |  |
|-------------------------------------------|----------------------------------------------------------------------------------------------------|-------------------------------------------------------------------------|--|--|--|
|                                           | 0                                                                                                    | JOG1, JOG2, JOG3<br>0 = C46 active                                      |  |  |  |
|                                           | 1                                                                                                    | 1 = JOG1 (C37) active<br>2 = JOG2 (C38) active<br>3 = JOG3 (C39) active |  |  |  |
|                                           | 2                                                                                                    | Direction of rotation<br>0 = CW (forward)<br>1 = CCW (reverse)          |  |  |  |
| 5 format                                  | 3                                                                                                    | Quick stop 0 = Quick stop not active 1 = Quick stop active              |  |  |  |
| 013                                       | 4                                                                                                    | reserved                                                                |  |  |  |
| us in C                                   | 5                                                                                                    | reserved                                                                |  |  |  |
| stat                                      | 6                                                                                                    | reserved                                                                |  |  |  |
| oller                                     | 7                                                                                                    | reserved                                                                |  |  |  |
| ontro                                     | 8                                                                                                    | reserved                                                                |  |  |  |
| WORD0 - Controller status in C0135 format | 9                                                                                                    | Controller inhibit 0 = No controller inhibit 1 = Controller inhibit     |  |  |  |
| W                                         | 10                                                                                                    | reserved                                                                |  |  |  |
|                                           | 11                                                                                                    | TRIP reset<br>0 = No TRIP reset<br>1 = TRIP reset                       |  |  |  |
| İ                                         | 12                                                                                                    | reserved                                                                |  |  |  |
|                                           | 13                                                                                                    | reserved                                                                |  |  |  |
|                                           | 14                                                                                                    | DC brake<br>0 = DC brake not active<br>1 = DC brake active              |  |  |  |
|                                           | 15                                                                                                    | reserved                                                                |  |  |  |
| WORD1                                     | Signed frequency setpoint [Hz] Scaling = frequency setpoint [Hz] x 50 Example 1: CW at 34.5 Hz = 34.5 x 50 = 17 0x06BD Example 2: CCW at 44.5 Hz = - (44.5 x 50) - 2225 = 0xF74F |                                                                         |  |  |  |
| WORD2                                     | reserved                                                                                                    |                                                                         |  |  |  |
| WORD3                                     | reserved                                                                                                    |                                                                         |  |  |  |

|                                           |                                                                                                    | 1                                                                   |  |  |  |
|-------------------------------------------|----------------------------------------------------------------------------------------------------|---------------------------------------------------------------------|--|--|--|
|                                           | Bit                                                                                                    | h86 / h96 setting = 3                                               |  |  |  |
|                                           | 0                                                                                                    | JOG1, JOG2, JOG3<br>0 = C46 active<br>1 = JOG1 (C37) active         |  |  |  |
|                                           | 1                                                                                                    | 2 = JOG2 (C38) active<br>3 = JOG3 (C39) active                      |  |  |  |
|                                           | 2                                                                                                    | Direction of rotation<br>0 = CW (forward)<br>1 = CCW (reverse)      |  |  |  |
| 5 format                                  | 3                                                                                                    | Quick stop<br>0 = Quick stop not active<br>1 = Quick stop active    |  |  |  |
| 013                                       | 4                                                                                                    | reserved                                                            |  |  |  |
| us in C                                   | 5                                                                                                    | reserved                                                            |  |  |  |
| stat                                      | 6                                                                                                    | reserved                                                            |  |  |  |
| oller                                     | 7                                                                                                    | reserved                                                            |  |  |  |
| ontro                                     | 8                                                                                                    | reserved                                                            |  |  |  |
| WORD0 - Controller status in C0135 format | 9                                                                                                    | Controller inhibit 0 = No controller inhibit 1 = Controller inhibit |  |  |  |
| W                                         | 10                                                                                                    | reserved                                                            |  |  |  |
|                                           | 11                                                                                                    | TRIP reset<br>0 = No TRIP reset<br>1 = TRIP reset                   |  |  |  |
|                                           | 12                                                                                                    | reserved                                                            |  |  |  |
|                                           | 13                                                                                                    | reserved                                                            |  |  |  |
|                                           | 14                                                                                                    | DC brake<br>0 = DC brake not active<br>1 = DC brake active          |  |  |  |
|                                           | 15                                                                                                    | reserved                                                            |  |  |  |
| WORD1                                     | Unsigned frequency setpoint [Hz] Scaling = frequency setpoint [Hz] x 10 Example: CW at 34.5 Hz = 34.5 x 10 = 345 = 0x0159 Direction is indicated by bit 2 in WORD0 |                                                                     |  |  |  |

Lenze

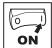

|                           | Bit | h86 / h96 setting = 4                                                                             |  |  |  |
|---------------------------|-----|---------------------------------------------------------------------------------------------------|--|--|--|
|                           | 0   | 0 = Not ready to switch on<br>1 = Ready to switch on                                              |  |  |  |
|                           | 1   | 0 = Not switched on<br>1 = Switched on                                                            |  |  |  |
|                           | 2   | 0 = operation disabled<br>1 = operation enabled                                                   |  |  |  |
|                           | 3   | 0 = No fault<br>1 = Fault                                                                         |  |  |  |
| 141                       | 4   | 0 = Voltage disabled<br>1 = Voltage enabled<br>Note: On smd controller, this is<br>always enabled |  |  |  |
| 09×0 p.                   | 5   | 0 = Quick stop active<br>1 = Quick stop not active                                                |  |  |  |
| WORD0 - Statusword 0x6041 | 6   | Switch on disabled<br>On smd controller this is always 0<br>(switch on enabled)                   |  |  |  |
| RD0 - 8                   | 7   | 0 = No warning<br>1= Warning                                                                      |  |  |  |
| NO W                      | 8   | Manufacturer specific                                                                             |  |  |  |
|                           | 9   | Remote<br>0 = C01 < > 2 and 3<br>1 = C01 = 2 or 3                                                 |  |  |  |
|                           | 10  | Target reached 0 = Setpoint not reached 1 = Setpoint reached                                      |  |  |  |
|                           | 11  | Internal limit<br>0 = Internal limit not active<br>1 = Internal limit active                      |  |  |  |
|                           | 12  | reserved                                                                                          |  |  |  |
|                           | 13  | reserved                                                                                          |  |  |  |
|                           | 14  | reserved                                                                                          |  |  |  |
|                           | 15  | reserved                                                                                          |  |  |  |

|                          | _                                     |                                                                                                    |  |  |  |
|--------------------------|---------------------------------------|----------------------------------------------------------------------------------------------------|--|--|--|
|                          | Bit                                   | h86 / h96 setting = 5                                                                                    |  |  |  |
|                          | 0                                     | 0 = Not ready to switch on<br>1 = Ready to switch on                                                     |  |  |  |
|                          | 1                                     | 0 = Not switched on<br>1 = Switched on                                                                   |  |  |  |
|                          | 2                                     | 0 = operation disabled<br>1 = operation enabled                                                          |  |  |  |
|                          | 3                                     | 0 = No fault<br>1 = Fault                                                                                |  |  |  |
| 41                       | 4                                     | 0 = Voltage disabled<br>1 = Voltage enabled<br><b>Note:</b> On smd controller, this is<br>always enabled |  |  |  |
| 09X0 p                   | 5                                     | 0 = Quick stop active<br>1 = Quick stop not active                                                       |  |  |  |
| NORD0- Statusword 0x6041 | 6                                     | Switch on disabled<br>On smd controller this is always 0<br>(switch on enabled)                          |  |  |  |
|                          | 7                                     | 0 = No warning<br>1= Warning                                                                             |  |  |  |
| 8                        | 8                                     | Manufacturer specific                                                                                    |  |  |  |
|                          | 9                                     | Remote<br>0 = C01 < > 2 and 3<br>1 = C01 = 2 or 3                                                        |  |  |  |
|                          | 10                                    | Target reached 0 = Setpoint not reached 1 = Setpoint reached                                             |  |  |  |
|                          | 11                                    | Internal limit<br>0 = Internal limit not active<br>1 = Internal limit active                             |  |  |  |
|                          | 12                                    | reserved                                                                                                 |  |  |  |
|                          | 13                                    | reserved                                                                                                 |  |  |  |
|                          | 14                                    | reserved                                                                                                 |  |  |  |
|                          | 15                                    | reserved                                                                                                 |  |  |  |
|                          | Signed output frequency read from C50 |                                                                                                    |  |  |  |

- Signed output frequency read from C50
- RPM is calculated based on C50, C87, and C89
- Example 1 (C87 = 1390 RPM, C89 = 50 Hz):
- CW at 25.0 Hz = 25.0 x 1390/50 = 695 = 0x02B7
  - Example 2 (C87 = 1390 RPM, C89 = 50 Hz):
     CCW at 44.5 Hz = (44.5 x 1390/50) = 1237 = 0xFB2B

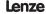

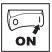

|                           | Bit                                                                                                    | h86 / h96 setting = 6                                                    |  |
|---------------------------|----------------------------------------------------------------------------------------------------|--------------------------------------------------------------------------|--|
|                           | 0                                                                                                    | reserved                                                                 |  |
|                           | 1                                                                                                    | 0 = Pulses to power stage enabled<br>1 = Pulses to power stage Inhibited |  |
|                           | 2                                                                                                    | 0 = Current limit not reached<br>1 = Current limit reached               |  |
|                           | 3                                                                                                    | reserved                                                                 |  |
|                           | 4                                                                                                    | 0 = Actual frequency < > setpoint<br>1 = Actual frequency = setpoint     |  |
| s word                    | 5                                                                                                    | 0 = Not above threshold<br>1 = Above threshold (C17)                     |  |
| ) Statu                   | 6                                                                                                    | 0 = Actual frequency < > 0 Hz<br>1 = Actual frequency = 0 Hz             |  |
| WORD0 - C0150 Status word | 7                                                                                                    | 0 = No controller inhibit<br>1 = Controller inhibit                      |  |
| 00                        | 8                                                                                                    |                                                                          |  |
| VOR                       | 9                                                                                                    | Controller status 0 = no fault                                           |  |
| >                         | 10                                                                                                    | 8 = fault present                                                        |  |
|                           | 11                                                                                                    |                                                                          |  |
|                           | 12                                                                                                    | 0 = No overtemperature warning<br>1 = Overtemperature warning            |  |
|                           | 13                                                                                                    | 0 = No DC bus overvoltage<br>1 = DC bus overvoltage                      |  |
|                           | 14                                                                                                    | Direction of rotation<br>0 = CW (forward)<br>1 = CCW (reverse)           |  |
|                           | 15                                                                                                    | 0 = Not ready<br>1 = Ready (no faults)                                   |  |
| WORD1                     | Signed output frequency read from C50 signed scaled +/- 16384 = C11 (max frequency)     Scaling = C50*16384/C11     Example 1: WORD1 = 0x2C29, C11 = 50.0Hz     Direction = Sign(0x2C29) = CW     Frequency = ABS(0x2C29) * C11 /16384     = 11305*50/16384 = 34.5 Hz CW     Example 2: WORD1 = 0xC70A, C11 = 50.0Hz     Direction = Sign(0xC70A) = CCW     Frequency = ABS(0xC70A) * C11 /16384     = 14582*50/16384 = 44.5 Hz CCW |                                                                          |  |
| WORD2                     | Digital inputs status (TB28,E1,E2,E3)  • Bit 0 - TB28 state (1 - asserted)  • Bit 1 - E1 state (1 - asserted)  • Bit 2 - E2 state (1 - asserted)  • Bit 3 - E3 state (1 - asserted)                                                                                                    |                                                                          |  |
| WORD3                     | Analog input value 0-1000 corresponds to 0-10V ex. 400 -> 4.00V                                                                                                    |                                                                          |  |

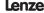

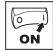

#### 4.5 Quick CAN set-up

- Power up the controller and set h50 (CAN address) and h51 (CAN baud rate) to appropriate values.
- Power down the controller and connect the communication cable. For reliable communication make sure terminal CAN\_GND is connected to CAN network GND/ common. If only two wires are used (CAN\_H and CAN\_L) in the network, connect CAN\_GND to chassis/earth ground.
- 3. Power up the controller.
- 4. Use Global Drive Control Software to configure the required operation of the controller.

**Example:** Controller #2 needs to follow the operation of controller #1 (start/stop, speed, etc). Controller #1 can be controlled by CANopen or traditional control elements (relays, etc).

|      | Controller #1 configuration |       |                                                                          |  |  |
|------|-----------------------------|-------|--------------------------------------------------------------------------|--|--|
| No.  | Name Setting                |       | Setting                                                                  |  |  |
| h50  | CAN address (Node ID)       | 1     |                                                                          |  |  |
| h5 I | CAN baud rate               | 5     | 500 kbps                                                                 |  |  |
|      |                             |       |                                                                          |  |  |
| h52  | System bus participant      | 1     | Slave with autostart enabled                                             |  |  |
| h53  | Parameter channel 2 (SDO#2) | 0     | Enable with default COB ID                                               |  |  |
| h84  | TPDO#1 event timer          | 10 ms |                                                                          |  |  |
| h86  | TPDO#1 mapping              | 3     | Controller status<br>in C0135 format +<br>frequency setpoint<br>unsigned |  |  |

|      | Controller #2 configuration   |                                                              |  |  |  |
|------|-------------------------------|--------------------------------------------------------------|--|--|--|
| No.  | Name                          | Setting                                                      |  |  |  |
| CO 1 | Setpoint source               | 3 CANopen control                                            |  |  |  |
| h45  | Error behavior                | 1 No state change                                            |  |  |  |
| h50  | CAN address (Node ID)         | 2                                                            |  |  |  |
| h5 I | CAN baud rate                 | 5 500 kbps                                                   |  |  |  |
| h52  | System bus participant        | Slave with     autostart enabled                             |  |  |  |
| h53  | Parameter channel 2 (SDO#2)   | Enable with prog. COB ID                                     |  |  |  |
| h60  | RPDO#1 COB ID                 | 385<br>(h80 from controller #1)                              |  |  |  |
| h64  | RPDO#1 event monitoring timer | 50 ms                                                        |  |  |  |
| h65  | RPDO#1 time out reaction      | 1 Inhibit                                                    |  |  |  |
| h66  | RPDO#1 mapping                | C0135 control word     + C46 frequency     setpoint unsigned |  |  |  |

After setting the parameters, perform Node reset using parameter h58 or cycle the power.

After these controllers are configured as above, controller #2 will follow the operation of controller #1 including: Inhibit state, Quick Stop, DC brake, JOG speed selections, direction, and speed. For additional safety, controller #2 will transition to inhibit state if valid PDO is not received from controller #1 within 50ms.

30 Lenz

## Troubleshooting and fault elimination

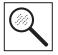

### 5 Troubleshooting and fault elimination

|                     | Status                                              | Cause                                                                  | Remedy                                                                                               |
|---------------------|-----------------------------------------------------|------------------------------------------------------------------------|----------------------------------------------------------------------------------------------------|
| e.g.<br><b>50.0</b> | Present output frequency                            | Trouble free operation                                                 |                                                                                                    |
| OFF                 | Stop<br>(outputs U, V, W inhibited)                 | LOW signal at terminal 28                                              | Set terminal 28 to HIGH                                                                              |
| Inh                 | Inhibit<br>(outputs U, V, W inhibited)              | Controller is set up for CANopen operation (see C01)                   | Start the controller via CANopen                                                                     |
| 5EP                 | Output frequency = 0 Hz                             | Setpoint = 0 Hz (C31 = 0)                                              | Setpoint selection                                                                                   |
|                     | (outputs U, V, W inhibited)                         | Quick stop activated through digital input                             | Deactivate Quick stop                                                                                |
| br                  | DC-injection brake active                           | DC-injection brake activated  • via digital input  • automatically     | Deactivate DC-injection brake  digital input = LOW  automatically after holding time c06 has expired |
| ΕL                  | Current limit reached                               | Controllable overload                                                  | Automatically (see C22)                                                                              |
| LU                  | Undervoltage on DC bus                              | Mains voltage too low                                                  | Check mains voltage                                                                                  |
| dEC                 | Overvoltage on DC bus during deceleration (warning) | Excessively short deceleration time (C13)                              | Automatically if overvoltage < 1 s, DU, if overvoltage > 1 s                                         |
| nEd                 | No access to code                                   | Can only be changed when the controller is in <b>DFF</b> or <b>Inh</b> | Set terminal 28 to LOW or inhibit through CANopen                                                    |

|             | Error                                | Cause                                       | Remedy (1)                                                             |  |
|-------------|--------------------------------------|---------------------------------------------|------------------------------------------------------------------------|--|
| cF          |                                      | Data not valid for controller               |                                                                        |  |
| [F          | Data on EPM not valid                | Data error                                  | Use EPM providing valid data                                           |  |
| GF          |                                      | OEM data not valid                          | Load Lenze setting                                                     |  |
| FI          | EPM error                            | EPM missing or defective                    | Power down and replace EPM                                             |  |
| CFG         | Digital inputs not uniquely assigned | E1E3 assigned with the same digital signals | Each digital signal can only be used once                              |  |
|             |                                      | Either just "UP" or "DOWN" used             | Assign the missing digital signal to a second terminal                 |  |
| dF          | Dynamic braking fault                | Dynamic braking resistors are overheating   | Increase deceleration time (C13)                                       |  |
| EEr         | External error                       | Digital input "TRIP set" is active          | Remove external error                                                  |  |
| F2F0,<br>JF | Internal fault                       |                                             | Please contact Lenze                                                   |  |
| FC3         | CAN communication timeout            | Monitored CAN messages not received         | Check h48 for cause     Increase timeout settings     Check CAN wiring |  |
| FC5         | CAN initialization failed            | CAN controller failure                      | Perform CAN reset (h58)     Cycle power                                |  |
| LC          | Automatic start inhibited            | c42 = 0                                     | LOW-HIGH signal change at terminal 28                                  |  |

<sup>(1)</sup> The drive can only be restarted if the error message has been reset; see c70

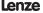

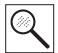

## Troubleshooting and fault elimination

| Error |                               | Cause                                                                                                    | Remedy (1)                                                                   |  |
|-------|-------------------------------|----------------------------------------------------------------------------------------------------|------------------------------------------------------------------------------|--|
| OC 1  | Short-circuit or overload     | Short-circuit                                                                                                    | Find reason for short-circuit; check motor cable                             |  |
|       |                               | Excessive capacitive charging current of the motor cable                                                                            | Use shorter motor cables with lower charging current                         |  |
|       |                               | Acceleration time (C12) too short                                                                                                   | Increase acceleration time     Check controller selection                    |  |
|       |                               | Defective motor cable                                                                                                    | Check wiring                                                                 |  |
|       |                               | Internal fault in motor                                                                                                    | Check motor                                                                  |  |
|       |                               | Frequent and long overload                                                                                                    | Check controller selection                                                   |  |
| 005   | Earth fault                   | Grounded motor phase                                                                                                    | Check motor/motor cable                                                      |  |
|       |                               | Excessive capacitive charging current of the motor cable                                                                            | Use shorter motor cables with lower charging current                         |  |
| 006   | Motor overload (I²t overload) | Motor is thermally overloaded,<br>due to:<br>• impermissable continuous current<br>• frequent or too long acceleration<br>processes | Check controller selection     Check setting of c20                          |  |
| DH    | Controller overtemperature    | Controller too hot inside                                                                                                    | Reduce controller load     Improve cooling                                   |  |
| OU    | Overvoltage on DC bus         | Mains voltage too high                                                                                                    | Check mains voltage Increase deceleration time or use dynamic braking option |  |
|       |                               | Excessively short deceleration time or motor in generator mode                                                                      |                                                                              |  |
|       |                               | Earth leakage on the motor side                                                                                                    | Check motor/motor cable (separate motor from controller)                     |  |
| r5t   | Faulty auto-TRIP reset        | More than 8 errors in 10 minutes                                                                                                    | Depends on the error                                                         |  |
| 5F    | Single phase fault            | A mains phase has been lost                                                                                                    | Check mains voltage                                                          |  |

<sup>(1)</sup> The drive can only be restarted if the error message has been reset; see c70

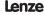

# Notes

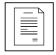

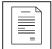

### Notes

#### Document SC03B-en3

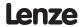